KfK 3437 Dezember 1982

Description of the Tripie Axis Spectrometer of the Kernforschungszentrum Karlsruhe lnstalled at the **ORPHEE Reactor/CEN Saclay** (TASKO)

> B. Renker, G. Heger, G. Ehret Institut für Angewandte Kernphysik

Kernforschungszentrum Karlsruhe

# KERNFORSCHUNGSZENTRUM KARLSRUHE

Institut für Angewandte Kernphysik

KfK 3437

 $\mathcal{L}$ 

Description of the Triple Axis Spectrometer of the Kernforschungszentrum Karlsruhe Installed at the ORPHEE Reactor/CEN Saclay (TASKO)

B. Renker, G. Heger, G. Ehret

Kernforschungszentrum Karlsruhe GmbH, Karlsruhe

Als Manuskript vervielfältigt Für diesen Bericht behalten wir uns alle Rechte vor

 $\hat{\boldsymbol{\epsilon}}$ 

 $\sim$ 

Kernforschungszentrum Karlsruhe GmbH **ISSN** 0303-4003

 $\mathbb{R}^2$ 

#### ABSTRACT

TASKO is installed on the thermal beam tube 2T1 at the ORPHEE Reactor/CEN Saclay. This conventional Triple Axis Spectrometer on air cushions with variable incident energy is designed for inelastic neutron scattering experiments over a wide range of energy and momentum transfers. Various components as monochromator, analyzer, detector assembly and collimations can be changed rapidly without the need of readjustments in order to meet any special experimental requirement.

BESCHREIBUNG DES DREIACHSEN-SPEKTROMETERS TASKO VOM KERNFORSCHUNGSZENTRUM KARLSRUHE AM ORPHEE-REAKTOR/CEN SACLAY

## ZUSAMMENFASSUNG

TASKO wurde an dem thermischen 2T1 Strahlkanal am ORPHEE-Reaktor/CEN Saclay aufgestellt. Dieses konventionelle Dreiachsen-Spektrometer mit variabler Einfallsenergie fährt auf Luftkissen. Es ist für unelastische Neutronenstreuexperimente in einem großen Bereich von Energie- und Impulsüberträgen bestimmt. Zahlreiche Komponenten, wie Monochromatoren, Analysatoren, Detektor-Einheiten und Kollimatoren lassen sich schnell ohne die Notwendigkeit von Nachjustierungen - auswechseln, um spezielle Meßbedingungen rasch einstellen zu können.

# **CONTENTS**

 $\sim$ 

 $\sim$ 

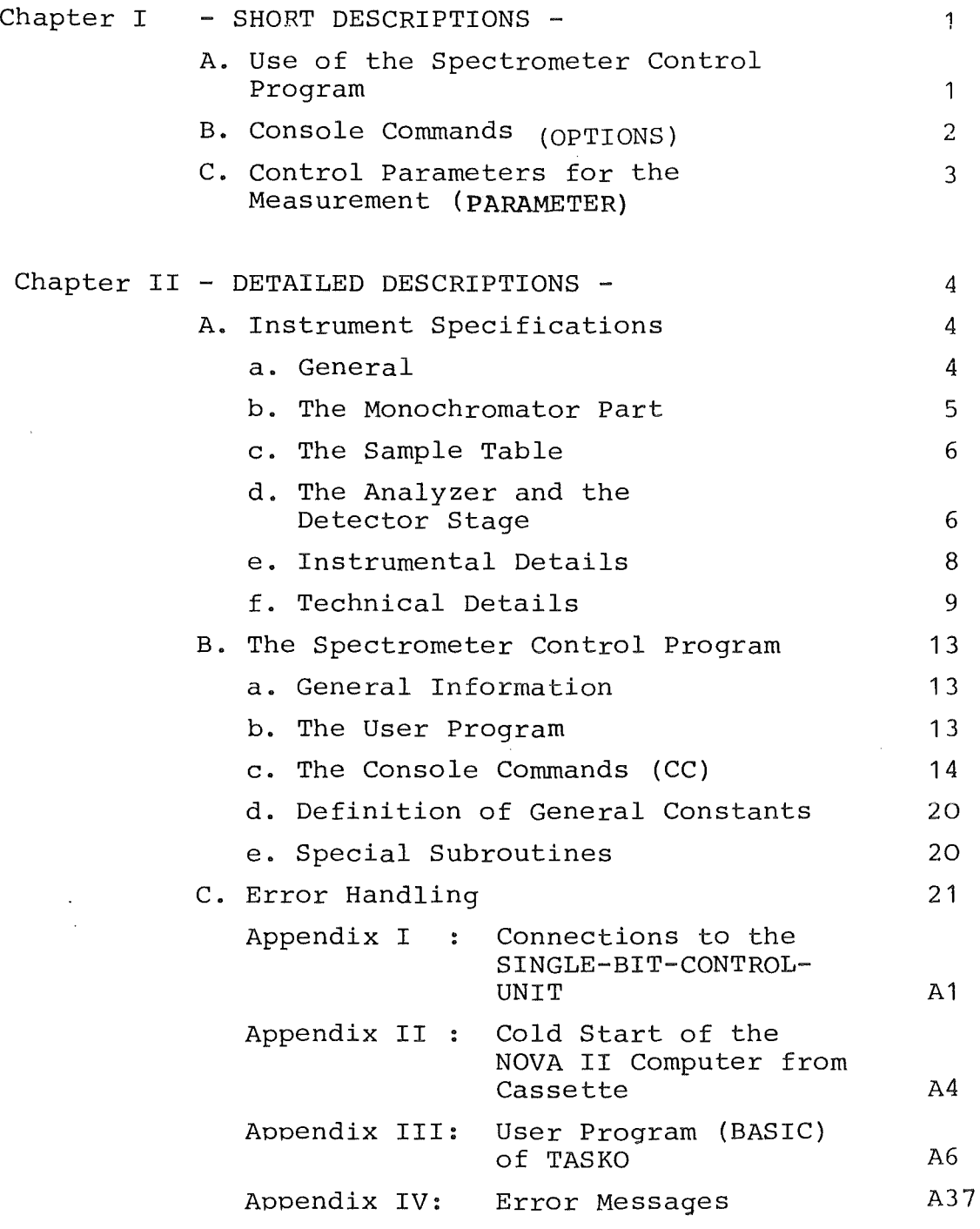

Page

# I. SHORT DESCRIPTIONS

# A. Use of the Spectrometer Control Program

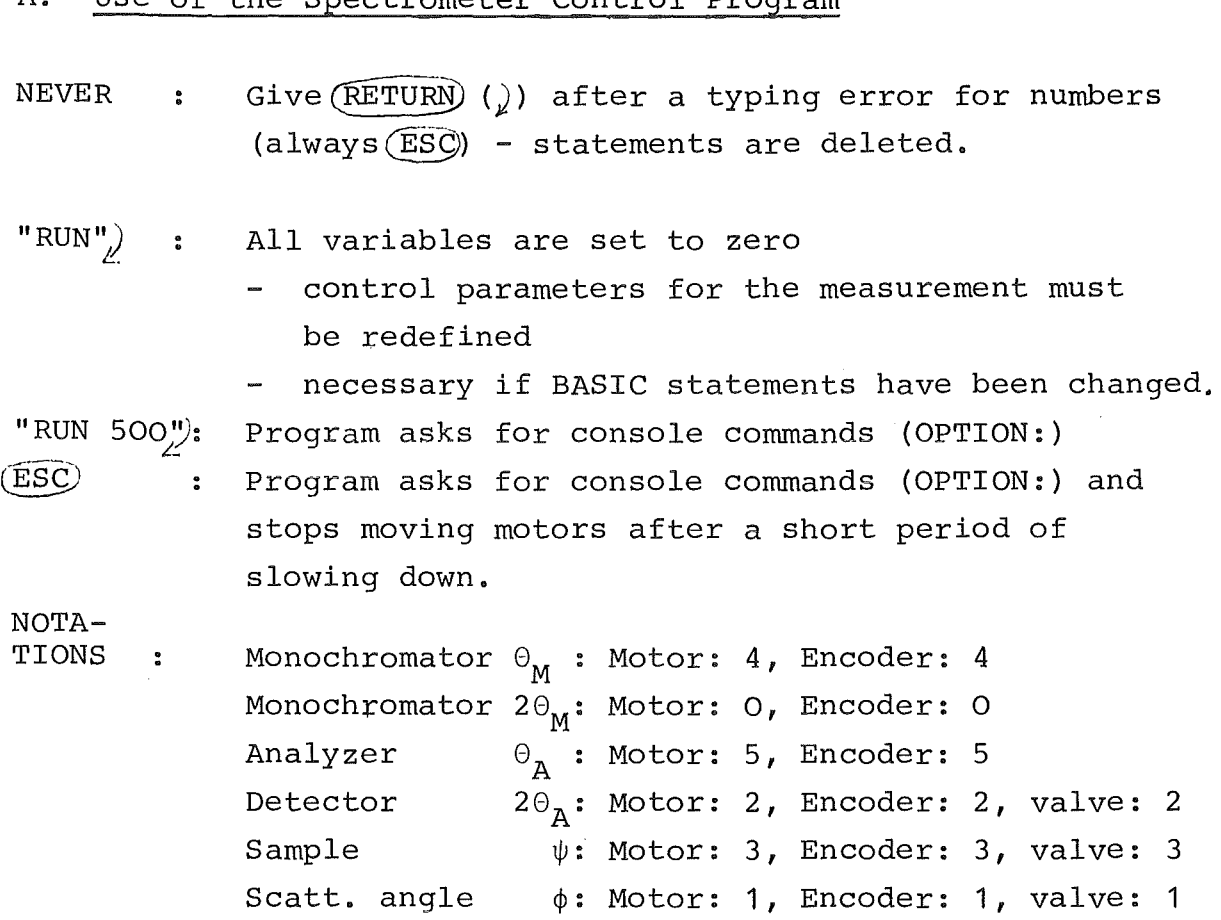

 $\mathcal{A}$ 

B. Console Commands (OPTIONS) Two letters "CC" followed by  $(RETURN)$  () ST : STop - Return to BASIC DP : Define Parameters for the measurement  $LP:$  Listing of Parameters for the measurement TI : TItle of measurement  $BP :$  Move to the Bragg-Point, defined by "DP"  $BX: X-scan$  trough the Bragg-point  $BY: Y-scan$  trough the Bragg-point ES : Energy Scan at the Bragg-point EI : Set the primary spectrometer to a certain energy EI EO : Set the secondary spectrometer to a certain energy EO SP : Input - Single Phonon scan PP : Input - Phonon Parameters for a scan list LS : List of phonon Scans, defined by "PP" PC : Correct phonon Parameters, defined by "PP" SS : Select phonon Scans (defined by "PP") for measurement RP : Run Phonon scans, defined by "SS" DR : DRrive a motor to a certain position RS : Rocking Scan of motors DS : Debye-Scherrer scans DE : Determine the Energy from Debye-Scherrer angles (cubic substances) DA : Calculation of Debye-Scherrer Angles HO : Calculation of Higher Order contaminations RE : Read out of Encoders LL : Listing of software Limits LZ : Listing Zeros for the motors ZZ Emergency- stop of all

HP : HelP for the experimentators (alphabetic list of "CC"s)

 $-2-$ 

C. Control Parameters for the Measurement (PARAMETERS)

- the console command "DP" is used for definition

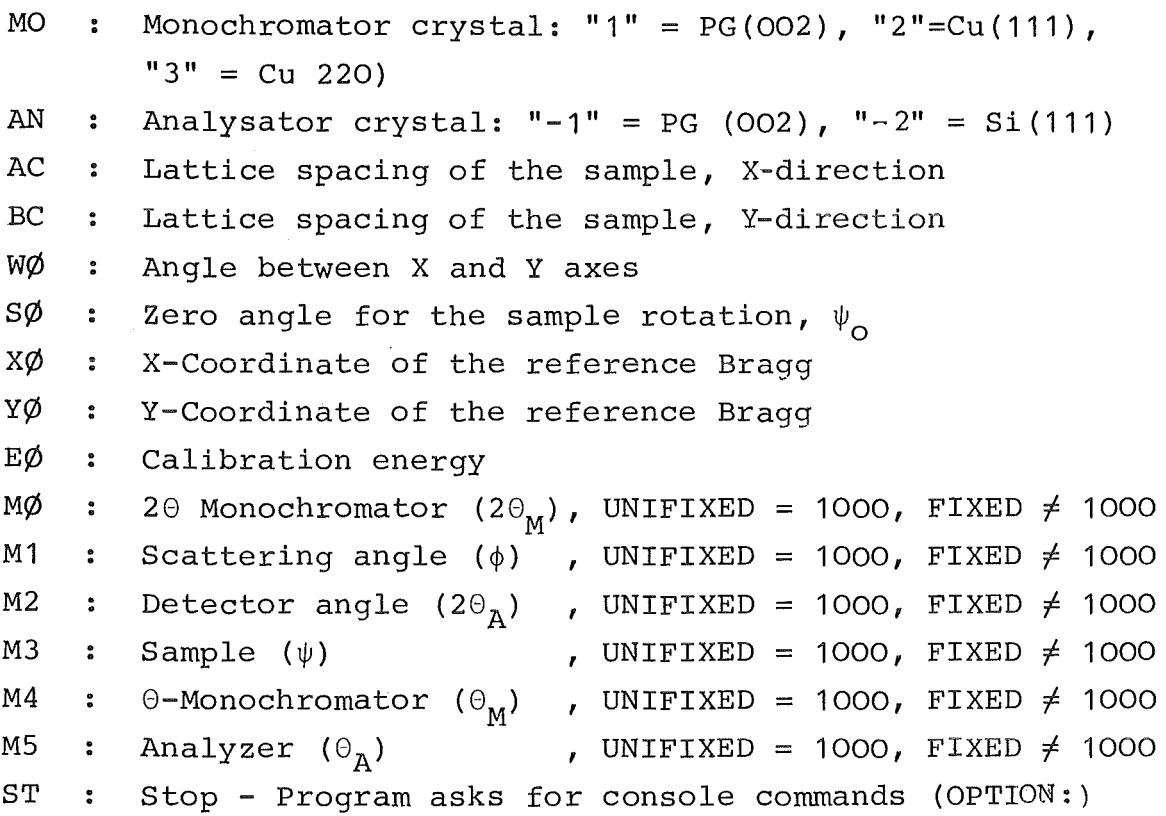

 $\sim 10^{-11}$ 

#### II. DETAILED DESCRIPTIONS

# A. Instrument Specifications

## a) General

TASKO is a conventional Triple-Axis-Spectrometer with variable incident energy installed at the thermal neutron beam 2T1. It is designed for inelastic measurements over a wide range of energy and momentum transfers. Various components as monochromator, analyzer, detector assembly and collimations can be changed rapidly without the need of readjustments in order to meetany special experimental requirements. The principal features of the instrument are shown in Fig. 1

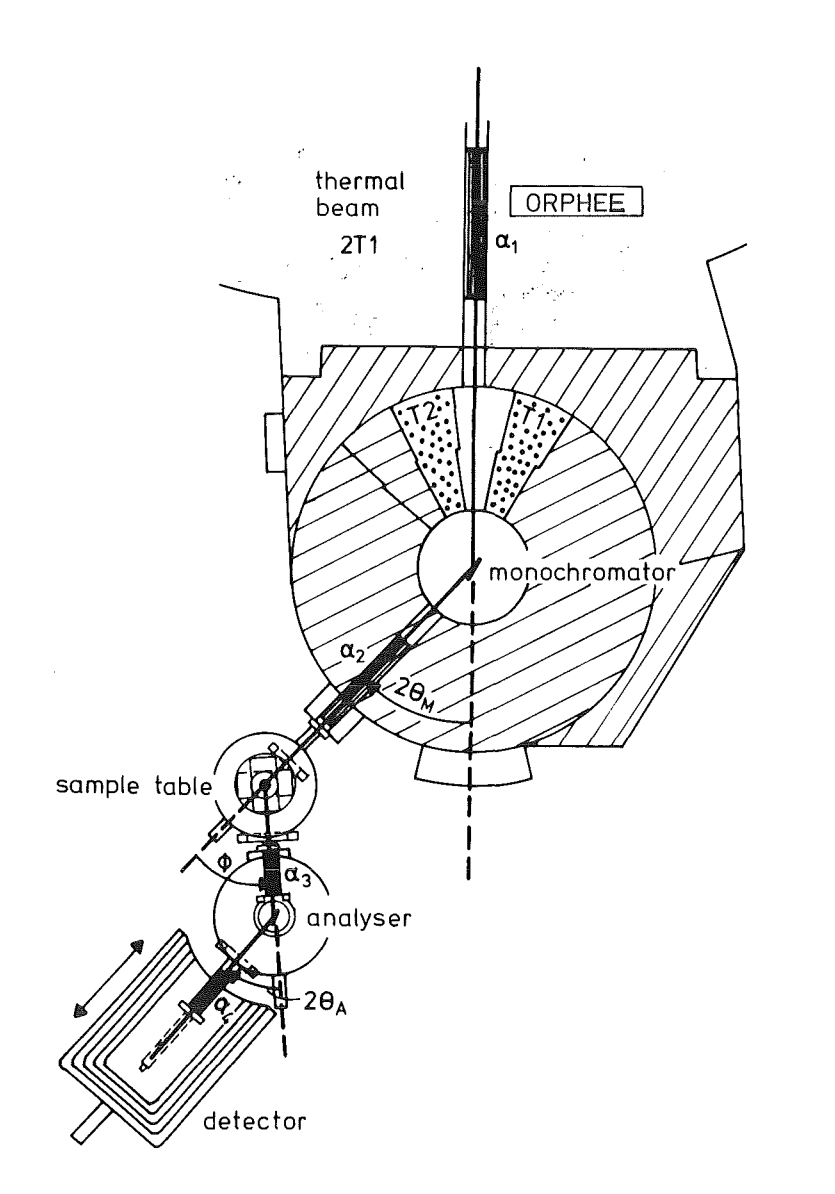

Fig. 1

Triple-Axis-Spectrometer TASKO at the ORPHEE-Reactor/Saclay

#### b) The monochromator part

The shielding drum of the primary spectrometer consists of two fixed upper and lower parts and one central part which rotates when ever the incident energy is changed. A system of two movable blocks in the central scattering plane guarantees an effective shielding in the whole range of monochromator angles:  $18^{\circ} \leq 2 \Theta_M \leq 75^{\circ}$ . The movement of this blocks is fully automatic and controlled by endswitches. The status of these blocks can be read by the computer and in the automatic mode counting is delayed until the blocks have been positioned. The  $2\Theta_{\text{M}}$ -angle is varied by a step motor and a reduction gear and is measured by an absolute encoder (resolution 1/100 deg.) which is mounted directly on the rotational axis. If necessary, a movement in a fully manual mode (without motor) is possible. A demountable insert on top of the drum carries a turning table with a monochromator exchange unit. This device allows the selection of a particular monochromator crystal (PG (002}/(004}, Cu (111), Cu (220)). Each of these crystals is aligned on its own goniometer and is moved into the beam by one vertical and one horizontal displacement. The "up" and "down" positions are fixed by endswitches and the horizontal displacement is registered by an encoder. At present the exchange of monochromator crystals is performed semiautomatically from the control pannel of the instrument, but a fully automatic operation could be achieved easily. The beam tube is constructed to give a geometrical focussing at a position of about 600 mm in front of the monochromator drum. Therefore, focussing onto the sample position by curved monochromator crystals is less important. Presently all monochromators have a fixed curvature which is optimized for an  $2\Theta_{\text{M}}$ -angle in the middle of the useful region. The inpile collimation  $\alpha_1$  can be varied by means of a collimation drum which is mounted within the reactor shielding (positions: 58' 25', 15', beam shutter). At present one monochromator to sample collimator  $\alpha_2$  with boron coated steel plates is available. By the exchange of plates it is possible to vary the collimation in steps of 15'. A short optical bench in front

of this collimator can be used to mount special equipment, e.g., filters, diaphragms, beam shutter etc. The neutron beam size at the monochromator position is 40 x 75  $mm<sup>2</sup>$  and the distance between core and monochromator about 4840 mm.

#### c) The sample table

It is recommended to use a monochromator to sample distance of about 1400 mm in view of the geometrical focussing provided by the special dimensions of the beam tube (symmetrical case). In order to realize this short distance, the sample table is built on standard Tanzboden elements of 600 mm  $\emptyset$  (Franke & Heydrich). A special experimental setup with heavy outloading magnets or cryostats might require alarger support than the present one. Otherwise the instrument is highly flexible concerning a substantial variation of distances. A standard turning table and a manual goniometer which allows tilds up to +  $15^{\circ}$ at both cradles (the center of rotation is 96 mm above the platform) are provided.

## d) The analyzer and the detector stage

Both units use the same Franke & Heydrich elements than the sample table. All modules are interconnected by sliding arms which allow to adjust the intermodule distances. For an effective shielding the detector unit is placed close to the analyzer drum. The sliding option of the units allows an easy access to the analyzer to detector collimator  $\alpha_A$ . Analyzer and detector modules are driven by standard turning rings (Huber) which offered the possibility to reduce the costs considerably. A disadvantage is that the encoders are connected to the worm drives and not to the moving arms directly. In order to protect the mechanics in the case of a sudden stop of the motors while the air is still on, a special coupling piece allows the sliding arms to bend off if a maximum torque is exceeded. An effective shielding of the analyzer crystal is provided by 15 vertically

 $-6-$ 

movable blocks of borated araldite which open only a slit for the  $\alpha_A$  collimator in front of the detector. The up and down movement of the blocks is fully automatic and is controlled by air pressure and magnetic switches. Endswitches will stop the movement of the detector unit if the slit for the  $\alpha_A$  collimator is not opened correctly. The shielding blocks can also be moved manually (electric switches) in order to have an easy access to the analyzer crystal. Each analyzer crystal is mounted on its own cradle and sliding table and is fixed on a short optical bench. Therefore, a rapid and reproducible exchange of analyzer crystals is possible. Two sets of collimators are available for  $\alpha_3$  (sample to analyzer) and  $\alpha_A$  (analyzer to detector): Rutherford collimators with 20' and 40' divergency and flexible units with boron coated slidable steel plates (30', 60', ...). All collimators are separately oriented on their supports by which they are fixed on optical benches. Thus, no alignment is necessary after an exchange. The detector shielding consists of two parts: A housing build from borated polyethylene plates, which for an easy access can be opened at one side. Different shielding blocks with different detector arrangements can be moved in. By taking out a small piece of shielding material on the backside a view is opened for an optical alignment of the whole spectrometer in its "straight" position.

e) Instrumental details

- Beam tube: 2T1 (thermal)

- Monochromator:

Neutron flux at sample position for different collimations (all measurements were performed at a reactor power of 13.5 MW).

PG (002) :  $E_1 = 14.7$  meV ( $\alpha_1 = 58' / \alpha_2 = 60'$ ) : 2.79 x 10<sup>7</sup> n/cm<sup>2</sup>s  $(25'/30')$  : 0.77 x 10<sup>7</sup> n/cm<sup>2</sup>s (15'/30') : 0.52 x 10<sup>7</sup> n/cm<sup>2</sup>s 25.3 meV (58'/60') : 4.04 x 10<sup>7</sup> n/cm<sup>2</sup>s  $(25'/30')$  : 1.09 x 10<sup>7</sup> n/cm<sup>2</sup> s 40 meV (58'/60') : 4.88 x 10<sup>7</sup> n/cm<sup>2</sup>s Cu(111) : 35 meV (58'/60') : 1.30 x 10 $^7$  n/cm $^2$ s 35 meV (58'/60') : 1.30 x 10' n/cm<sup>2</sup>s<br>60 meV (58'/60') : 1.36 x 10<sup>7</sup> n/cm<sup>2</sup>s (25'/30') : 0.51 x 10<sup>7</sup> n/cm<sup>2</sup>s Cu(220) : 100 meV (58'/60') : 0.51 x 10<sup>7</sup> n/cm<sup>2</sup>s  $(25'/30')$  : 0.16 x 10<sup>7</sup> n/cm<sup>2</sup>s

 $-$  Analysers : PG(002)/(004), Cu(111), Zn(002), Si(111)

- Beam size at specimen:  $50 \times 40 \text{ mm}^2$
- Useful range of incident energy:

5  $\&$  E [meV]  $\&$  160; 4.05  $\&$   $\lambda$  [ $\&$ ]  $\&$  0.7

- Momentum transfer :  $0.12 ~\&~ Q~ [R^{-1}] ~\&~ 16$
- Energy resolution : 1 %  $\leq$   $\Delta$ E/E  $\leq$  15 %
- Energy transfer  $\div$   $\&$  100 meV
- Range of Scattering angle: Monochromator :  $18^{\circ} \leq 20_M \leq 75^{\circ}$ Specimen : -10<sup>0</sup> (-140<sup>0</sup>)  $\leq \phi \leq 140^{\circ}$ Analyser :  $-100^{\circ} \leq 2\theta_{\text{A}} \leq 100^{\circ}$ - Range of Sample Orientation:

$$
-180^{\circ} < \psi < 180^{\circ}
$$

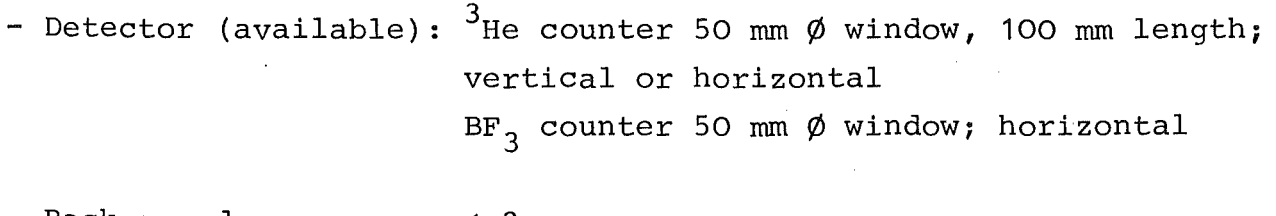

- Background : < 2 cpm without sample, with  $\phi = 90^{\circ}$  and the spectrometer in "elastic" position

f) Technical details

## Mechanics:

For the motors the following "save" speeds have been determined:

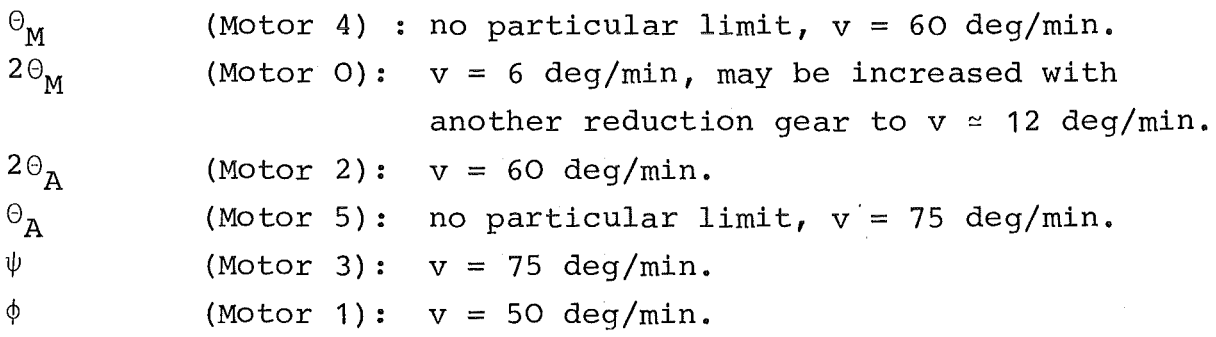

The maximum speed as well as the ramps for acceleration and slowing down of each motor are controlled by software and can be modified easily.

The maximum torque at the turning rings (maximum value  $D~\sim~6$  m kp) is adjustable by the prestress on the springs. Make sure that the pressure on the worm drive is suitable (no backlash, not too much friction).

# Electronics:

- (1) The spectrometer is controlled by its own NOVA II (32 K) computer. It contains the following extensions:
	- a) Television, which uses a special and additional memory (Standard card)
	- b) Counter input, 16 counters at maximum can be connected. Direct connections between computer and a pannel on the backside are installed. Positive pulses with

 $-9-$ 

2V < pulse height [V] < 5 V are required (standard card)

- (c) Single-bit-control-unit (multiplexer, 16 bit words) Each card contains plugs for 4 input and output addresses (8 plugs, one plug corresponds to 8 bits, see the schemes shown in Appendix I). The logic used is TTL positive (standard card).
- (d) For the step motor drives the internal clock in the computer has been modified to 8 kHz in order to supply sufficient high frequencies. Therefore, any change of computers requires the exchange of the corresponding card (special).
- (2) Step motor drive (power units) ( a) Chassis I: 4 connections for motors HS50L 2 connections for motors HS25 (b) Chassis II:1 connection for motor Sanjo ... <sup>1</sup>connection for motor HS25
	- Additional input plugs for endswitches "left" and "right" are provided. A motor can move only if the endswitch corresponding to the turning sense is closed.

## Internal mode:

An adjustable oscillator provides the possibility for a manual drive (one general switch on the front pannel and individual switches "on"/"off" and "left"/"right" for each motor).

#### External mode:

The motors are fully controlled by the input signals from the single-bit-control (TTL positive Connections see Appendix I) .

## (3) Air control

The valves (24 V  $\simeq$ ) are controlled by solid state switches

- (a) manual Operation
- (b) automatic operation uses direct input signals (5 V) from the single-bit-control (connections see Appendix I).
- (4) Control unit for mobile blocks (monochromator drum) The unit contains the logic to position the mobile blocks (left or right side of the incoming beam) dependent on the monochromator scattering angle  $2\Theta_M$  and provides 24 V = for the DC-motors. Start and stop are initialized by endswitches on the drum and the blocks. The actual position of the blocks can be read from control lights at the pannel and a signal indicating the actual status is provided and fed to the single-bit-control.
- (5) Control unit for monochromator exchange The unit provides 12  $V =$  for the small DC-motors necessary for the "up" and "down" movement and a change of the horizontal tild for each monochromator. The endpositions are determined by switches and indicated by lights on the front pannel. In the "down" position the monochromators are on one level with the neutron beam. Intermediate positions are not registered. The movements are controlled by switches on the front pannel and two DC-meters which indicate the flow of current. (The horizontal translation of the monochromator crystals is controlled by a step motor and connected to chassis II of the step-motor-drive) .
- (6) Connection unit for encoders

In general absolute encoders with a resolution of 0.01 deg are used. The unit provides the power supply and the display of the actual positions. It connects the BCD encoder output signals to the single-bit-control chassis (TTL positive). The conversion into decimal numbers is a matter of software.

- a) Encoder on the axis of the monochromator drum (Baldwin) Resolution: 1 turn = 36000 counts (360 $^{\circ}$ ) It contains an optical system which requires a "Takt" generator which is built into the encoder housing.
- b) Other encoders (Moore Reed 23FF184) mounted on the worm drives Resolution: 360 turns = 36000 counts  $(360^{\circ})$ The encoders work with a reduction gear and etched slices with a binary pattern which are scanned by contact springs.

(c) Encoder for the horizontal translation of monochromators Resolution: 1 turn  $\triangle$  360 counts (1<sup>o</sup>) Full degrees are counted in both directions by a special electronics. At present it is not connected to the singlebit-control.

## B. The Spectrometer Control Program

a) General information

The Spectrometer Control Program (User Program) is written in the programming language EXTENDED BASIC and runs on a 32 K NOVA II computer. For a rapid processing special assembler subroutines are embedded in the BASIC, which are executed via CALL statements. Therefore the computer must be loaded with a particular version of BASIC (BASIC-INTERPRETER). Loading of the computer proceeds in two steps (1. BASIC-INTERPRETER, 2. User Program in BASIC). A description of the procedure is given in Appendix II.

## b) The User Program

For the definition of constants 3 different levels have been introduced:

- 1. All constants fixed and those which do not change for every experiment like zeros, software limits, motor velocities etc. are loaded together with the program. A list is provided at page containing the appropriate statement numbers.
- 2. Constants fixed for one experiment are input data and defined by the user. Typical examples are title, lattice parameters, etc.
- 3. Constants which change frequently are required as input data whenever needed, e.g., parameters for phonon scans.

The use of the Spectrometer Control Program starts with the command "RUN"  $\langle \rho \rangle$ ). As a consequence all variables are set to zero and the constants of type 2 and 3 must be defined. The command "RUN 500" ( $\sqrt{ }$ ) starts at a position where type 2 parameters are not lost and asks for further Console Commands (CC). The command ESC stops the execution of the running program immediately. The motors will stop after a short period of slowing down. The CC "ST"  $(y)$  (stop) causes the return to BASIC.

Two things are very important to remember

- Any typing of numbers followed by a pressing of  $(\overline{\text{RETURN}})$  ( $)$ ) will delete one or more lines in the BASIC program. This can happen accidentally in the case of typing errors.
- After every change in the BASIC program one should start with "RUN"  $(\ell)$ . Otherwise fields in core space are overwritten which

can cause a crash down of the computer system.

After "RUN" (2) or "RUN 500" (2) the User Program remains in a modus where it is guided by console commands (CC) unless it is stopped by "ST"  $\binom{n}{k}$  or the occuring of a BASIC error. The CCs (asked by OPTION:) enable the user to run a variety of auxiliary programs.

c) The console commands (CC)

These commands consist of two letters as input. After a carriage (RETURN)()) the computer will perform the requested operation. In principle the console commands can be given in any order. A wrong command will cause an error message together with a new request. By  $(ESC)$  it is possible to interrupt at any time and to return to a position where a new console command is requested.

Description of console commands (OPTION: "CC")

ST (STop) : The system corresponds with STOP AT ...

\* Now the whole assembly of commands possible in EXTENDED BASIC can be performed. Return to the Spectrometer Control Program either by "RUN"  $(\lambda)$  (all variables are set to zero) or "RUN 500"  $(2)$ .

 $DP$  (Define Parameters) : The basic parameters for an experiment (type 2 pararneters) are read in. These parameters are known to the system by two letters:

> type of monochromator МØ  $\ddot{a}$  $" 1" = PG (002)$  $"2" = Cu(111)$  $"3" = Cu(220)$

AN : type of analyser  $"$ -1" = PG(002)  $"-2" = Si(111)$ any value >0 means the lattice spacing of another type of analyser

- AC : lattice spacing in X-direction
- BC : lattice spacing in Y-direction All definitions in reciprocal space concerning phonon parameters etc. are done relative to the vectors

$$
a^* = (\frac{2\pi}{AC}, 0, 0) ; b^* = (0, \frac{2\pi}{BC}, 0)
$$

 $W\emptyset$  : angle between X and Y axis

- $S\emptyset$  : zero for the sample rotation  $\psi_{\Omega}$  corresponds to the encoder reading of motor 3 for the Bragg reflection defined by  $X\emptyset$ ,  $Y\emptyset$
- $X\emptyset$  : X-coordinate of the reference Bragg in units of  $\frac{2\pi}{AC}$
- $Y\emptyset$  : Y-coordinate of the reference Bragg in units of  $\frac{2\pi}{BC}$
- $E\emptyset$  : callibration energy used for the measurement of the reference Bragg
- $M\emptyset$  : 20 monochromator (20<sub>M</sub>), UNFIXED = 1000, FIXED  $\neq$  1000
- M1 : scattering angle  $(\phi)$ , UNFIXED = 1000, FIXED  $\neq$  1000
- M2 : detector angle  $(2\Theta_{\text{A}})$ , UNFIXED = 1000, FIXED  $\neq$  1000
- M3 : sample angle  $(\psi)$ , UNFIXED = 1000, FIXED  $\neq$  1000
- M4 :  $\theta$ -monochromator ( $\Theta_M$ ), UNFIXED = 1000, FIXED  $\neq$  1000

M5 : analyser  $(\Theta_{\lambda})$ , UNFIXED = 1000, FIXED  $\neq$  1000

The option "FIXED" means that the corresponding motor remains in a special angular position  $(\neq 1000, e.g.$  $90.00 \triangleq 90$  deg.) during a scan.

The following dialog will define parameters (machine text is underlined, possible answers by the user are given in quotationmarks).

> OPTION : "DP"<u>)</u> PARAMETER : "MO" $\lambda = ?$  "1" $\lambda$

The parameter can be defined in any order or single parameters can be changed if necessary. The reply "ST",  $(\text{stop})$  causes the system to ask for a new CC (OPTION:).

- $LP$  (Listing of Parameters): The system will respond LISTING OF PARAMETERS, FIRST, LAST: "1,15" $\psi$  is a possible answer
- TI (Title) : Possibility to define a title which appears on a top of each phonon scan
- $BP$  (Bragg-Point) : Causes the spectrometer to move to the Bragg position defined by  $X\phi$ ,  $Y\phi$  and E $\phi$
- BX ( $Bragg$ ,  $X$ -scan) : Standard q-scan through the Braggpoint with 11 points and 0.01 (Ac)\* stepwidth
- BY (Bragg,  $Y$ -scan) : The same scan in Y-direction
- ES (Energy Scan) : Standard E-scan through the Bragg-point with 11 points and 0.1 meV stepwidth
- EI (Energy, Incident) : The primary spectrometer is set to a fixed energy. The system will respond: ADJUSTMENT OF PRIM. SPECTRO TO E(MEV) = "14.7", possible answer is a
- EØ (Energy, Outgoing) : The same for the secondary spectrometer (according to the normal W-configuration of the spectrometer a negative energy value is demanded).
- SP (Single Phonon) : The system will respond: (An example is given for an const. energy scan (energy loss) with fixed 14.7 meV incident energy) NUMBER OF STEPS (ONE SIDE): "5" *D* MONITOR COUNTS: "1000" 2  $QX : "2.1"$ QY : " 0 " *J*   $DELTA-QX : "0.02"$  $DELTA-QY$  : "  $O$  "  $\cancel{L}$

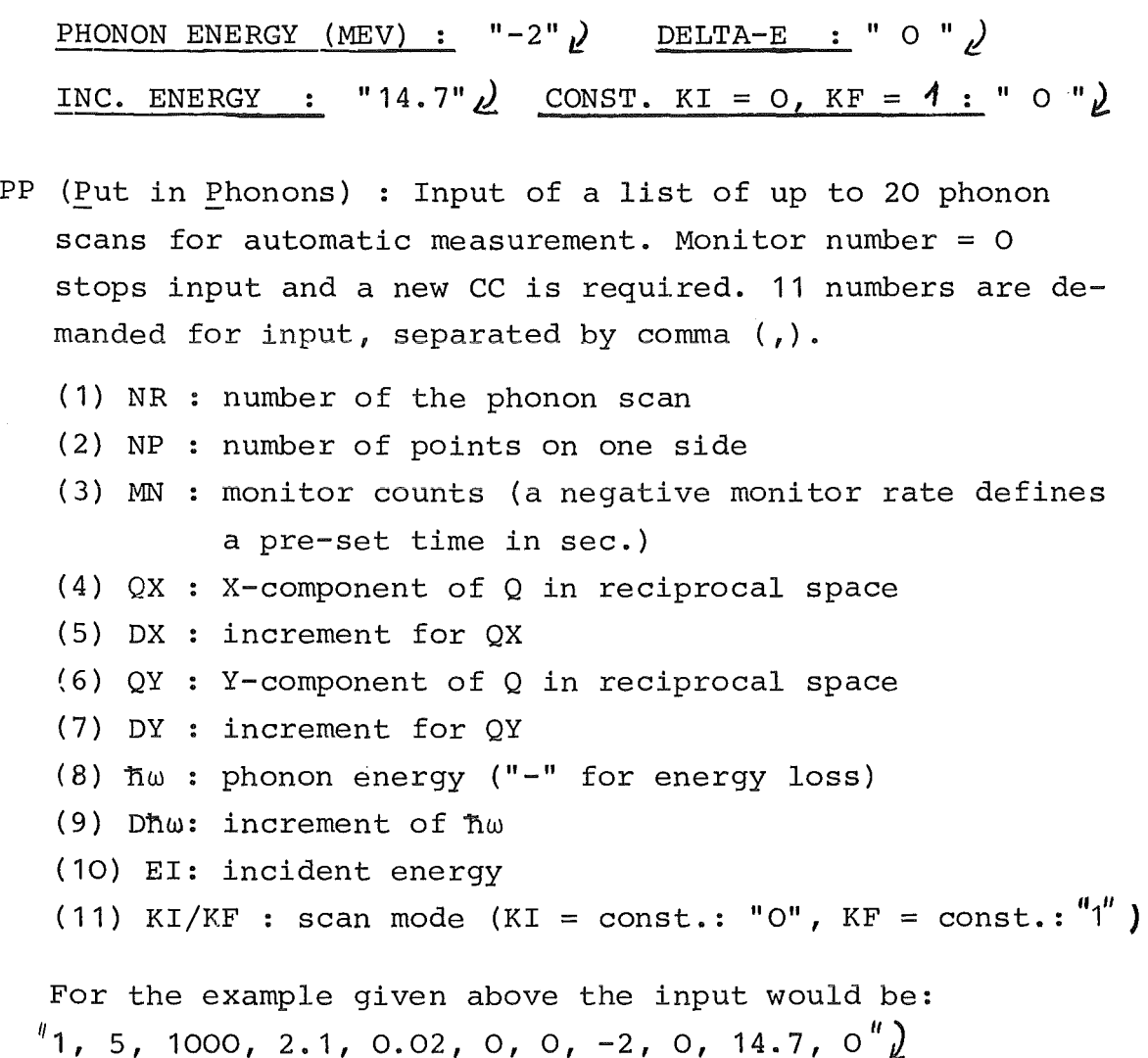

- SS (Select Scans) : The command is required for the execution of phonon scans defined by "PP".  $O(K) = "O" \iota$ will suppress scan number K. If  $O(K) \neq 0$  I' the scan K is accepted for execution.
- LS (List Scans) : This command causes a print out of the scan parameters.
- PC (Parameter Corrections) : The program asks for further specifications
	- "OK" $)$  means no correction, return to input mode for further CC (OPTION:).
	- "LI" $\mu$  means a whole line will be corrected. The program asks for the line number and 10 new phonon parameters.
	- "SV"  $\int$  means a single parameter will be corrected. The program asks for the line- and parameter number.
- II ~ II *J* means start of the measurement
- $\binom{n}{1}$   $\binom{n}{2}$ means scan calculation for 3 points only. QXE and QYE define the endpoint of the elastic scattering vector  $\vec{Q}$  in reciprocal space. If it coincides with a lattice point a contamination of the phonon scan may result.
- $" 2"$ has the same meaning as "1" but the calculation is performed for all points.
- DR (DRive motors) : The command is used to drive a motor to a certain position (input of physical angles).
- RS (Rocking Scan of motors) : The program requires as input
	- the number of the motor  $V'' \nu'$ - the center of the scan  $\cdot$  "W"  $\ell$ (input of physical angles)
	- the monitor counts : "X",
	- if  $X < 0$ , the measuring time for each point is  $X$  sec.
	- the number of steps  $\cdot$  "Y", (one side) ("O" is possible) - the step width "Z" *J*

DS (Debye-Scherrer scans) : A number of scans (< 5) can be performed subsequently. The program requires as input

- the total number of scans :  $"V"$  )
- the center of the scan
- the step width
- the number of steps on one side  $: "v"$
- the monitor counts :  $z "z"$ if  $Z < 0$ , the measuring time for each point is  $Z$  sec.

:  $"\mathsf{w}"$  $\cdot$ <sup>t</sup>  $\cdot$ <sup>t</sup>  $\cdot$ <sup>t</sup>  $\cdot$ <sup>t</sup>

- DE (Determine Energy) : The input energy and the zero of the scattering angle is determined from a series of Debye-Scherrer scans (for cubic substances only). The input parameter are
	- lattice constant of the substance
	- zero shift of the scattering angle  $\phi$ (may be given as "0")
	- the number of measurements.

Then the program requests the Miller indices  $h, k, l$ of a reflection and the measured peak position and prints out the incident energy, the zero shift of the scattering angle and finally the mean values.

- DA (Determine Angles) : The routine calculates Debye-Scherrer angles for various substances. The first input parameter (one letter) defines the crystal symmetry system: "C" (cubic), "H" (hexagonal), "T" (tedrahedric), "R" (rhombohedric), "O" (orthorhombic) and "M" (monoclinic) . The program asks further for the required lattice parameters and prints out the scattering angle for each desired reflection (hkl) .
- HO (Higher Order contaminations) : Energy transfers ñw are calculated for which the analyser will be in a reflection position for a higher order energy of the incident neutron beam. Only the cases where the order (n) of reflections for the analyser and monochromator differ by 1 are treated. Input parameter is the incident energy "E<sub>o</sub>"

$$
\verb§--upscattering§:
$$

 $(E_0 + \hbar \omega) n^2 = E_0 (n+1)^2 \Delta$   $\hbar \omega$ 

-downscattering  $(E_{\circ}-\hbar\omega)$  (n+1)<sup>2</sup> =  $E_{\circ}$ ·n<sup>2</sup>  $\wedge$   $\hbar\omega$ 

 $RE$  (Read out of Encoders) : The program prints out the actual encoder reading and the zero for all motors.

- LL (Listing of software Limits) : The program prints out the software limits for all motors.
- LZ (Listing Zeros) : The program prints out the zeros for all motors.
- ZZ (Emergency stop of all) : The motors are forced into a slowing-down-sequence till a complete stop. The system will ask for a new CC (OPTION:).
- HP (HelP for the experimentator) : An alphabetic list of console commands (CC) is shown on the television screen.
- d) Definition of general constants

statement numbers

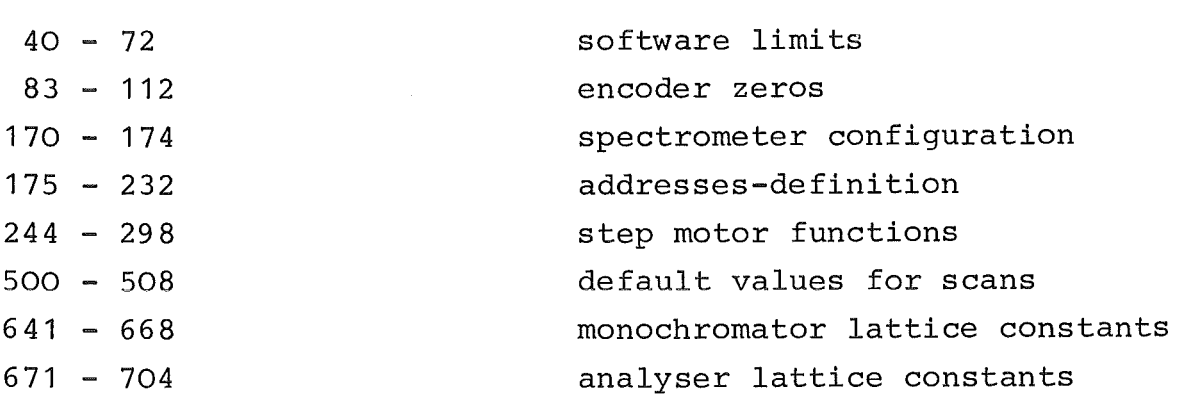

constants

e) Special subroutines

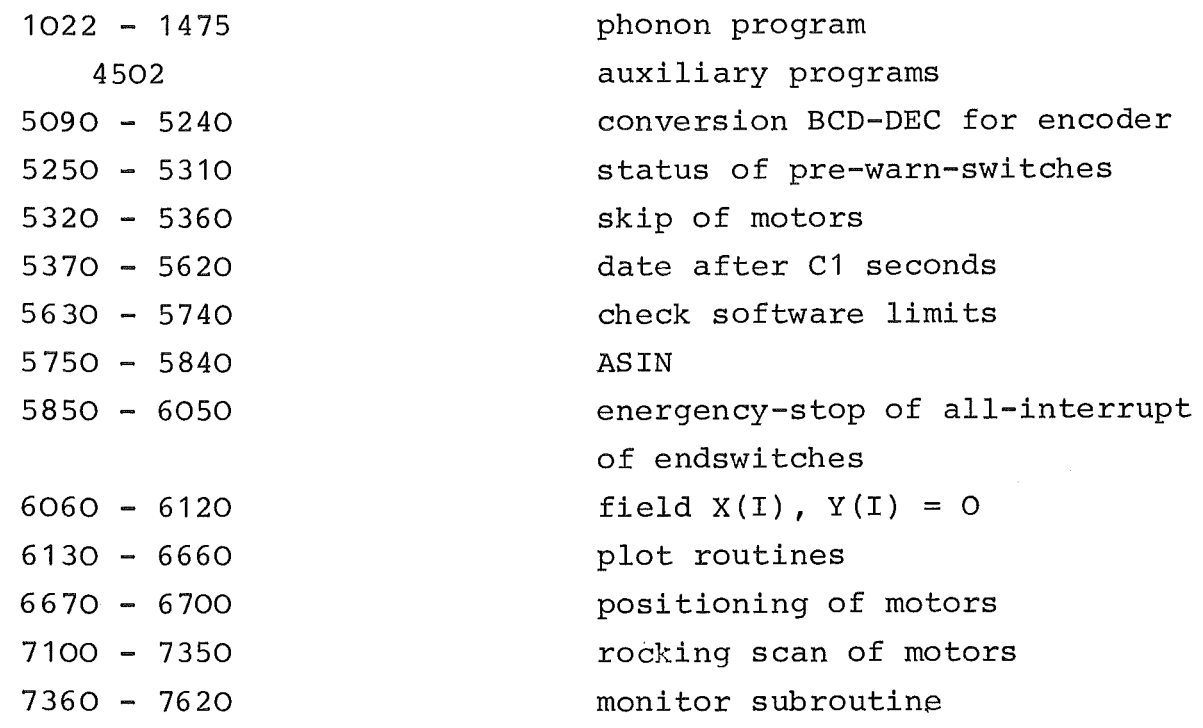

## C. Error Handling

a) Error messages

(the meaning of the error numbers is given in Appendix IV)

- Error numbers n < 70 refer to BASIC errors
- Error numbers 75 < n < 100 refer to system interrupts
- Error numbers 100 < n < 200 refer to the counter input
- Erorr numbers 600 < n < 760 refer to the single-bit-
- control (essentially end- and pre-warn~switches)
- Error number  $300 < n < 400$  refer to the television system.
- b) How to recover the operational status of the instrument again
	- BASIC errors: "RUN500", , "RUN", , reload the computer
	- Errors connected with the interrupt handling: check plugs, start again with "RUN") or " $RUN5OO$ "
	- Input output errors at the single-bit control, possible checks:
		- "CALL 64, address, number")

The appearing of the number (binary form) at the corresponding plug can be checked by a meter or a set of luminescent diodes

 $"$ CALL 62, address, variable $")$ 

With a special cable the output- and input plugs can be connected and the output address can be reread.

# Appendix I:

 $\mathcal{L}$ 

Connections to the SINGLE-BIT-CONTROL-UNIT

General: One address corresponds to two plugs

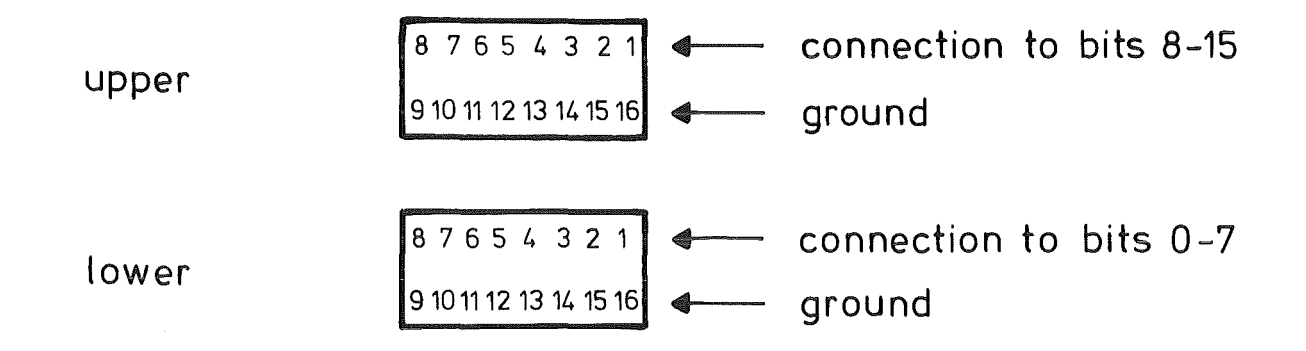

The plugs have been pressed such that the Connections are correct if the following scheme is maintained:

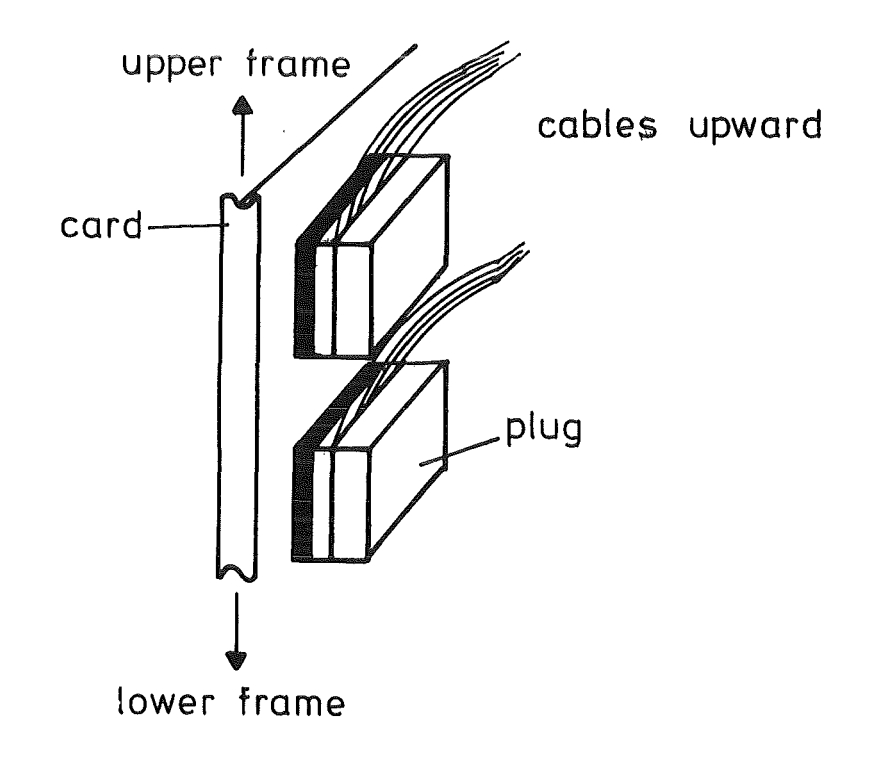

If a component needs more than one plug (8 bits) the cables have been numbered.

Scheme:

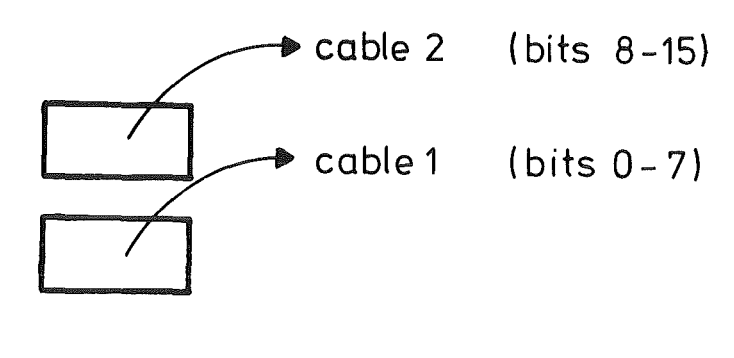

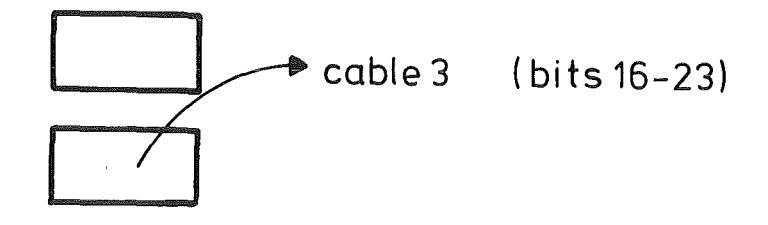

The encoder of motor "O" needs for the display the plug on the card backside. In the case of changements notice that only the two lower addresses (one card contains 4 addresses) are connected to the pins on the backside.

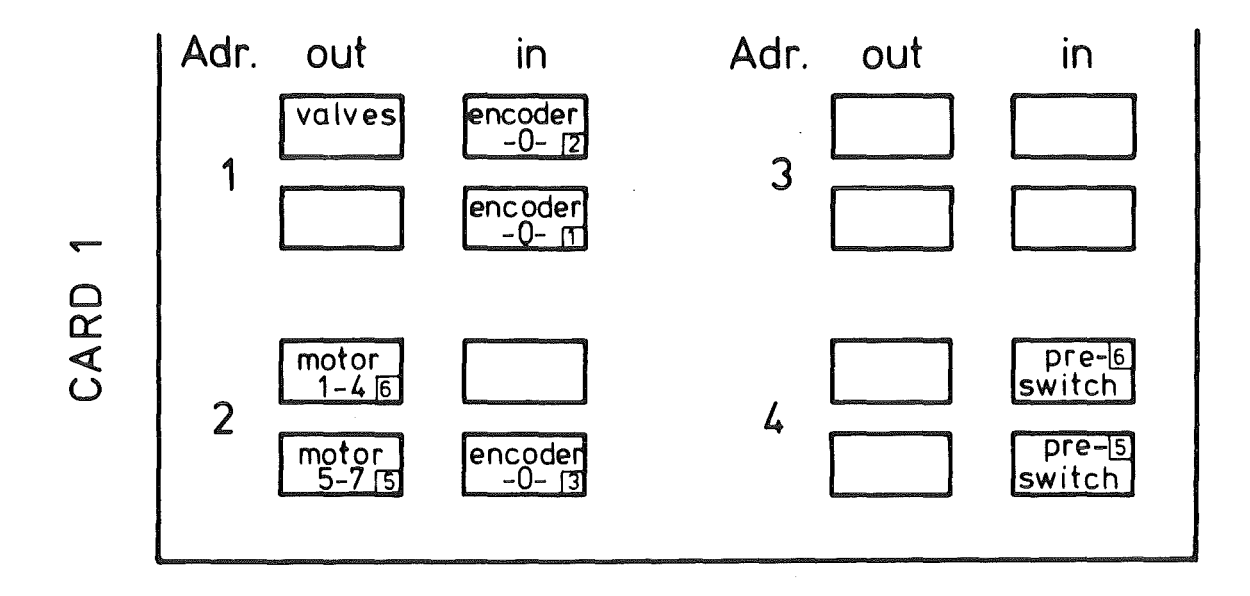

out for external control of encoder "O": plug behind

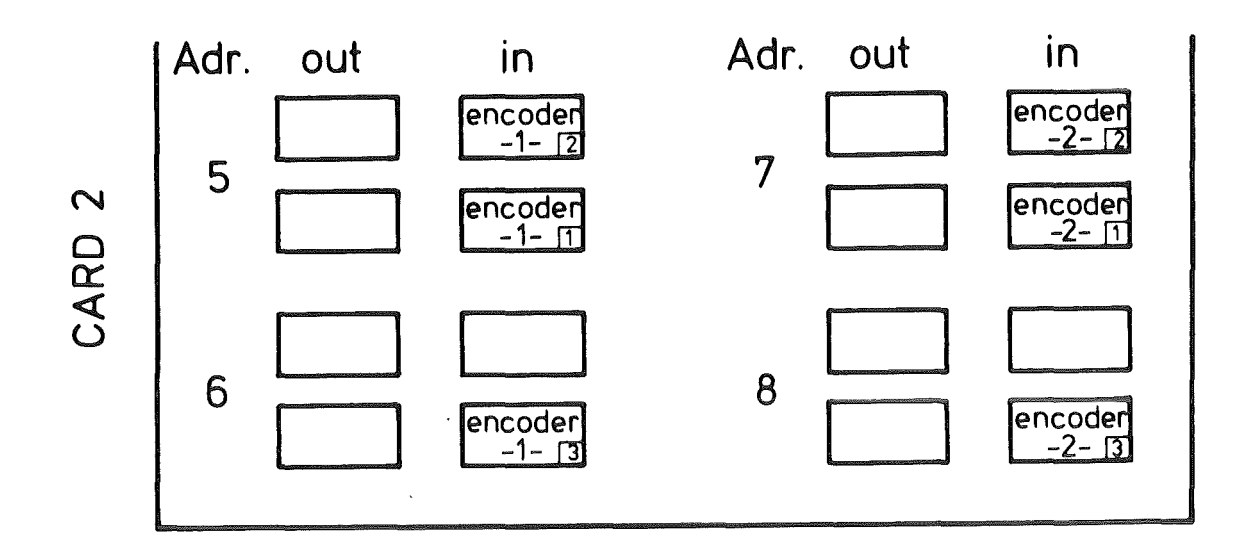

 $- A3 -$ 

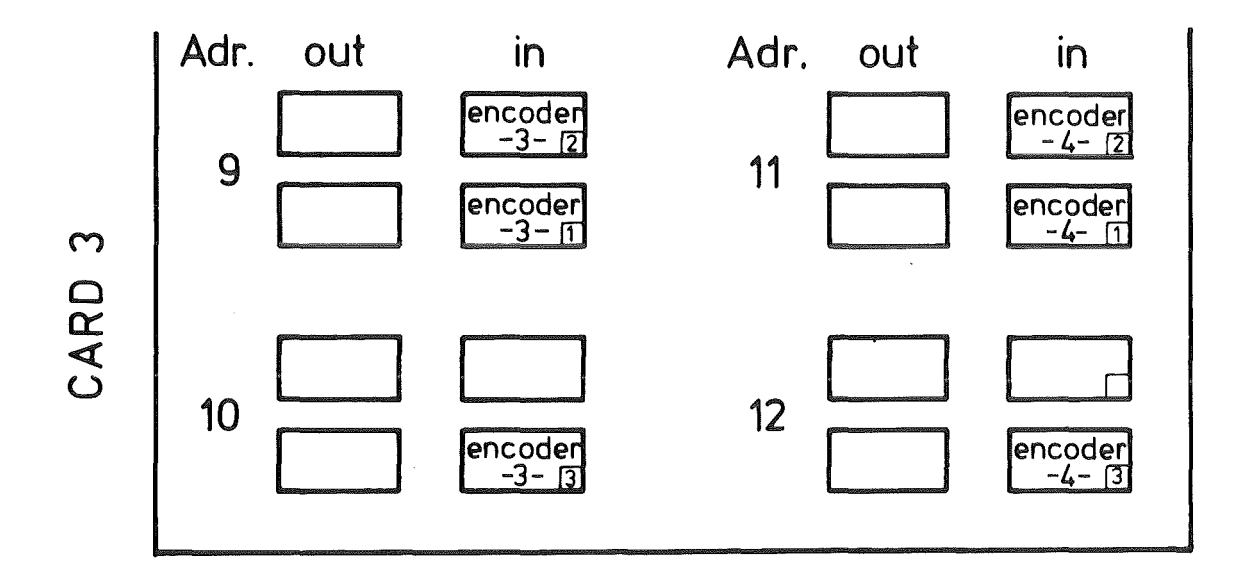

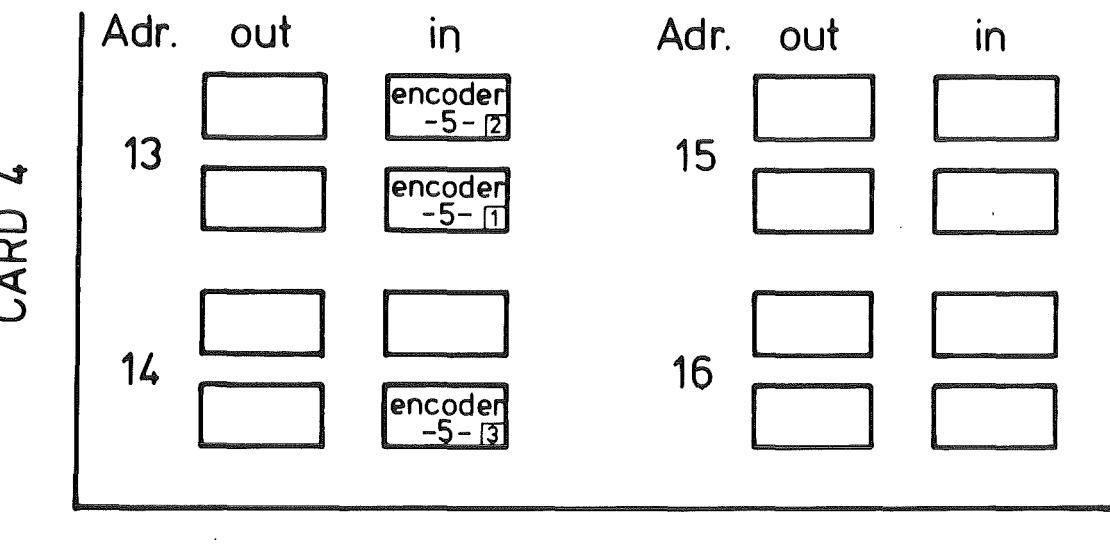

 $\sim$ 

CARD 4

Appendix II:

COLD START OF A COMPUTER FROM CASSETTE 25.4.80  $\mathbf{R}$  $\mathbf{E}$ 长 ÷ INSTRUCTION MANUAL Meaning of R and S:  $\rightarrow$   $\rightarrow$  R: this must be manipulated at the COMPUTER.  $- >$  8: this must be manipulated at the SILENT.  $\cdot$  $1.$  ) R Turn POWER KEY into the "ON" position  $2.) S$ POWER ON  $3.$   $\sqrt{3}$ put cassette "BASIC\*INTERPRETER" into right cassette station (if SILENT is equipped with RDC OPTION, turn it; "OFF". (RDC = REMOTE DEVICE CONTROL) press PLAYBACK, REWIND and LOAD/FF  $4.$  S Iupper three switches (from middle to the right) 3; (if you use the left cassette station, proceed  $\mathbf{r}$ in an analog way)  $5.$   $R$ switch 12 in upper position  $6.$   $R$ toggle PROG LOAD upward  $7.$  )  $5$ switch SPEED on HI (high) for EXPERTS in order to accelerate the reading  $8.$   $\sqrt{8}$ process by a factor of 2: press the 3-position switch downward on STOP and upward on CONT START in field "PLAY BACK CONTROL" in the middle  $9.$  )  $\triangleright$  wait a long time until the computer stops with 077741(octal) in the lights (if O77727 is in the ligths -> PARITY ERROR, repeat the procedure starting with 4. >> 10. )S SPEED on LO (low) 11. IS press REWIND  $12.$   $R$ all data switches in downward position  $13.$   $)R$ toggle RESET and START upward  $14.$  ) S reply the question "ERROR MESSAGE TEXT" with "Y" 15. )S type the date as proposed  $16.$ ) $S$ insert "BASIC\*PROGRAMM" cassette instead of "BASIC\*INTERPRETER" cassette press PLAYBACK, REWIND, LOAD/FF  $17.$   $)5$ 18. >S SPEED on HI (high) 19. IS press any key (e.g. blank key)  $20.$   $\rightarrow$  wait a long time until the cassette is moving continuously in field "PLAYBACK/CONTROL" - press switch STOP  $21.$   $35$ 22.08. press switch REWIND  $23.$   $35$ switch SPEED on LO (low) 24. )S press ESC-switch  $25.$ ) $S$ the SILENT must now print a star (\*). 

 $\mathbf{I}$  $\mathbf{i}$ SHUT DOWN OF THE COMPUTER  $\mathbf{r}$ \*\*\*\*\*\*\*\*\*\*\*\*\*\*\*\*\*\*\*\*\*\*\*\*\*\* j, turn POWER switch anticlockwise to the "OFF"  $1.$   $R$  $\mathbf{I}$ position  $\mathbf{I}$ J.  $\mathbf{r}$  $\ddot{\cdot}$ RESTART of the COMPUTER  $\mathbf{I}$ \*\*\*\*\*\*\*\*\*\*\*\*\*\*\*\*\*\*\*\*\*\*\*\* 1.) R all data switches should be in a downward  $\mathbf{I}$ position  $\mathbf{i}$  $\mathbf{i}$ 2.) R toggle RESET and START upwards  $\mathbf{1}$  $\cdot$ For EXPERTS :  $\mathbf{I}$ How to restart (hopefully!!) after a system crash  $\sim$  1  $\mathbf{i}$ 1.). R Switch O till 7 down and 8 till 15 in upper  $\mathbf{r}$ position  $\mathbf{I}$ 2.) R toggle RESET and START upward  $\cdot$ The user-programm will be erased.  $\cdot$ Date and time is requested if OK.  $\cdot$ 

Appendix III:

User Program (BASIC) of TASKO

Contents:

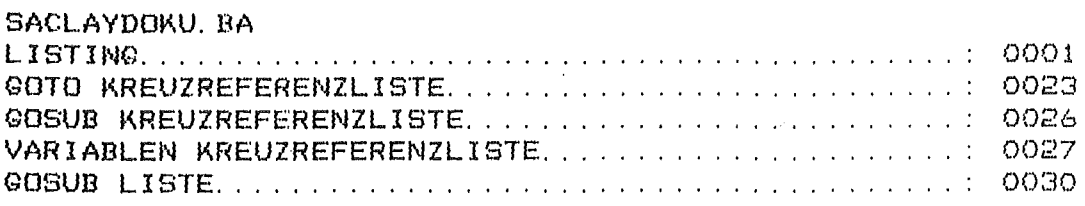

 $\mathcal{A}_\mathrm{c}$ 

Page

T A S K D == BASIC-SYSTEM 9/ 9/1982 12:59 SEITE  $\mathbf{1}$ LISTING DES PROGRAMMES SACLAYDOKU. BA 0001 ON ESC THEN GOTO 0500 0006 DIM VE301, AE181, PE111, GE121, WE61, RE111, ME161 0007 DIM Y\$E823, B\$E23, EE153, Z\$E403, CE403, UE203, QE63 0010 DIM TE20, 101, 0E201, X\$E61 0013 LET Y\$[1, 30]="MOANACBCWOSOXOYOEOMOM1M2M3M4M5" 0016 LET Y\$[31,78]="LPTILLLZBPBXBYESRSREEIEODSDEHODADPPPPCSSLSSPRPDR" 0017 LET Y\$[79,82]="HPZZ" 0019 LET ED103=1000 0022 LET E[113=1000 0025 LET EL123=1000 0028 LET EI133=1000 0031 LET E[14]=1000 0034 LET E[15]=1000 0037 DEF FNT(I)=INT(N6/2^I)-2\*INT(N6/2/2^I) 0040 REM# SOFTWARELIMITS, MOTOR 0:  $G(0) = 0(1) = 0$ . 0043 LET GI03=197.5 0046 LET GI13=253.8 0049 LET GI23=177.8 0052 LET 0131=306 0055 LET GE43=87.9 0058 LET 0153=190.7 0061 LET 0163=10 0064 LET 0173=350 0067 LET 0183=230.65 0070 LET 0193=298.45 0071 LET GI101=0 0072 LET GI113=350 0073 LET W1=3.14153/2 0074 LET A1=6, 2832/5, 43 0075 LET E[7]=1 0076 LET E[8] =- 1 0077 LET B1=A1\*SQR(2) 0078 LET DO=3.615/SQR(8) OO79 LET D1=3.3535 0080 LET D1=D1/2 **OOB1 LET E[9]=40** 0082 LET PI13=179.8 **OOB3 REM# ZEROS OF ENCODERS** 0084 LET PI13=179.8 OOB5 LET PI23=179.04 0088 LET PI03=178.64 0091 LET PI6J=298 0094 LET PI71=295.87 0097 LET PI83=295.93 O100 LET PE43=PE83 0103 LET PI93=249.28 0106 LET PE103=249.28

 $-A7-$ 

T A S K O == BASIC-SYSTEM 9/ 9/1982 12:59 SEITE 2 LISTING DES PROGRAMMES SACLAYDOKU. BA 0109 LET PIST=PI93 0112 LET PI33=179.98 0115 REM# CONST. FOR SWITCHES  $0118$  LET  $N1=0$ 0121 LET N3=0  $\sim 10^{11}$  $0124$  LET  $10=0$ O170 REM# SPECTRO CONFIGURATION - SCATT ANGLE: C2=, DET ANGLE: C3=  $0173$  LET  $C2=1$ 0174 LET C3=-1 0175 REM# CORRELATION TABLE FOR ADRESSES, C(I)<30 INPUT ADR. 0177 REM# END-SWITCHES 0178 LET  $CI13=4$  $0181$  LET  $C23=2$  $\rightarrow$ 0184 REM# ENCODERS: MOTOR1= 5.6 ETC. MOTOR6= 15.16 0187 LET CI53=5 0190 LET CL61=6 0193 LET  $CZ1=7$ 0196 LET C[83=8 0199 LET C[93=9 0202 LET CI103=10 0205 LET C[113=11 0208 LET C[12]=12 0211 LET CI133=13 0214 LET C[14]=14 0217 LET CI15J=15 0220 LET CI163=16 0223 REM# VALVES 1 TO 5 0226 LET CL301=1 0229 REM# STEP MOTOR CONTROL 0232 LET CI313=2 0235 REM# INITIALISATION OF END-SWITCHES  $0238$  CALL 60, CI11, -1, -1 0241 ON ERR THEN GOSUB 5970 0244 REM# TABLES OF STEP-FUNCTIONS FOR MOTOR DRIVE 0247 REM# WRITE ZERO AT THE END OF EACH TABLE 0250 REM# SCATT. ANGLE MI 0253 DATA 2, 800, 3, 500, 4, 320, 5, 200, 6, 140, 7, 100, 8, 70, 9, 50 0256 DATA 10, 40, 11, 32, 12, 24, 0, 0

 $-AB-$ 

 $T A S K R = R A SIC-SVSTFM$ 9/ 9/1982 12:59 SEITE  $\mathbb{R}^n$ LISTING DES PROGRAMMES SACLAYDOKU. BA O259 REM# DET. ANGLE M2 0262 DATA 2, 800, 3, 500, 4, 320, 5, 200, 6, 140, 7, 100, 8, 70, 9, 50 0265 DATA 10, 40, 11, 32, 12, 24, 12, 20, 0, 0 O268 REM# SAMPLE M3 0271 DATA 2, 200, 2, 100, 2, 50, 2, 32, 2, 20, 3, 16, 0, 0 0274 REM# MONOCHROMATOR M4 0277 DATA 2, 200, 3, 100, 4, 50, 5, 32, 5, 20, 0, 0 O280 REM# ANALYSER M5 0283 DATA 2, 40, 3, 24, 4, 16, 0, 0 O286 REM# M6 NOT USED 0289 DATA 33, 5, 30, 5, 0, 0 O292 REM# MO(2TETA-MONOCHR.) 0295 DATA 2,800, 2,500, 3,320, 3, 200, 3,160, 4,100, 4,80, 4,50 0298 DATA 5, 40, 5, 32, 5, 24, 5, 20, 0, 0 0301 REM# DEFINITION OF ADRESS FOR MOTORS 0304 RESTORE 0307 LET VI03=2+64 0310 CALL 161, 0, V 0313 LET J=0 OG16 REM# CREATION OF FIELD S(K) FOR MOTOR DRIVE 0319 FOR M=1 TO 7 0322  $LET K = 1$  $-$  0325 READ VIKE, VIK+13 0328 IF VIKI=0 THEN GOTO 0340 0331 LET K=K+P 0334 COTO 0325  $>$  0340 CALL 161, M. VE13 0355 NEXT M 0356 GDTB 0400 0360 REM# SETUP OF TV ON A NOVA 3/4 WITH AT LEAST 128 KBYTE 0361 DIM BI20501 0363 CALL 31, 1, 0, 0 0364 CALL 30, B, B 0366 GDTO 0417 -> 0400 REM# TV SETUP 0405 LET A2=0 0408 CALL 31, 1, 0, 1 0411 CALL 30, A2, A2 0414 IF ARCO THEN PRINT "ERROR IN TV STORAGE"

9/ 9/1982 13: 0 SEITE 4 T A S K O == BASIC-SYSTEM LISTING DES PROGRAMMES SACLAYDOKU. BA  $-$ > 0417 CLOSE 0420 OPEN FILEI6, 13, "\$LPT" 0423 CALL 130, 6 0426 CALL 131, 0 0429 CALL 138 0432 PRINT FILE[6], " " 0435 PRINT FILE[6], " <14>S T A R T -T A S- P R O G R A M" 0438 PRINT FILE[6], " " 0441 PRINT FILE[6], " <14>HIT HP FOR HELP ON DISPLAY" 0444 FOR K=0 TO 255 STEP 16 0447 FOR I=K TO 255 STEP 16 0450 CALL 32, K, I, A2 0453 CALL 32, I, K, A2 0456 NEXT I 0459 CALL 32, 255, K, A2 CALL 32, K, 255, A2 0462 0465 NEXT K 0466 CALL 32, 255, 255, A2 -> 0500 REM# OPTION (CC) INPUT, DEFAULT VALUES  $0501$  LET  $H=0$ 0502 LET X2=0 0503 LET Y2=0 0504 LET E1=0 0505 LET E2=0 0506 LET E4=0 0507 LET N9=5 0508 LET N3=-1 0509 LET CO=LEN(Y\$)/2 0510 PRINT 0511 INPUT "<13> OPTION: ", B\$ 0512 IF B\$<>"ST" THEN GOTO 0515 0514 STOP  $\rightarrow$  0515 LET X1=EI73 0516 LET Y1=E[83 0517 LET E3=E[9] 0518 CALL 508, 0 0520 FOR 1=16 TO CO 0521 IF B\$=Y\$[2\*I-I, 2\*I] THEN GOTO 0533 0524 NEXT I O527 PRINT "NOT AN OPTION"; 0530 00TO 0500  $\Rightarrow$  0533 LET B\$=" 0536 ON I-15 THEN GOTO 0821, 0548, 0557, 0575, 3000, 3050, 3100, 3150 0539 ON 1-23 THEN 60TO 3200, 3230, 3320, 3410, 3500, 3910, 4110, 4290<br>0539 ON 1-23 THEN 60TO 3200, 3230, 3320, 3410, 3500, 3910, 4110, 4290 0543 ON I-39 THEN GOTO 1600, 5850 0545 GOTO 0500

 $T A S K D = BASIC-SYSTEM$ 9/ 9/1982 13: 0 SEITE 5 LISTING DES PROGRAMMES SACLAYDOKU. BA -> 0548 REM# TITLE OF MEASUREMENT  $TI$ 0551 INPUT "<13> TITLE: ", Z\$; 0554 GOTO 0500 -> 0557 REM# LIST SOFTWARE LIMITS  $11$ 0560 PRINT "<13> SOFTWARE LIMITS OF MOTORS <13>" 0563 FOR I=1 TO 6 0566 PRINT " MOTOR";  $I-1$ ; " = "; GE2\*I-23; GE2\*I-13 0569 NEXT I 0572 00TO 0500 -> 0575 REM# LIST ZEROS OF MOTORS LZ. 0578 PRINT "<13> ZEROS OF MOTORS <13>" 0581 FOR 1=0 TO 5 0584 PRINT " MOTOR"; I; 0587 IF I=4 THEN PRINT PE61, PE71, PE81 0590 IF I=5 THEN PRINT PI91, PI101 0593 IF ICA THEN PRINT PEID 0596 NEXT I 0599 GOTO 0500 -> 0602 REM# DEFINE PARAMETERS DP<sub>1</sub> -> 0605 INPUT "<13> PARAMETER: ", B\$; 0608 IF B\$="ST" THEN GOTO 0500  $O611$  PRINT  $" = "$ 0614 FOR 1=1 TO 15 0617 IF B\$=Y\$[2\*I-1, 2\*I] THEN GOTO 0629 **0620 NEXT I** 0623 PRINT "NOT A PARAMETER" 0626 GOTO 0605  $-$ > 0629 LET B\$=" 0632 ON I THEN GOTO 0641, 0671, 0707, 0719, 0731, 0743, 0755, 0764 0635 ON I-8 THEN GOTO 0773, 0785, 0791, 0797, 0803, 0809, 0815 0638 GOTO 0605  $\Rightarrow$  0641 REM# MONOCHROMATOR: PG(002)= 1, CU(111)= 2, CU(220)= 3 MO 0644 INPUT E[1]; 0647 LET P[4]=P[E[1]+5] 0650 ON EIIJ THEN GOTO 0653, 0659, 0665  $-$ > 0653 LET D0=3.3535 0656 GOTO 0605  $\rightarrow$  0659 LET DO=3.615/SQR(3) 0662 GOTO 0605  $\rightarrow$  0665 LET D0=3.615/SQR(8) 0668 00TO 0605  $\Rightarrow$  0671 REM# ANALYSER: PG(002)= -1, SI(111)= -2,  $\geq$ 0 =LATTICE SPACING AN 0674 INPUT EE23; 0677 IF EE21<0 THEN 00TO 0689

T A S K O == BASIC-SYSTEM 9/ 9/1982 13: 0 SEITE  $\sim$   $\sim$ LISTING DES PROGRAMMES SACLAYDOKU. BA 0680 INPUT PE53; 0683 LET D1=E[2] 0686 60TO 0605 -> 0689 LET PI53=PI-EI23+83 0692 ON -EI23 THEN GOTO 0695, 0701  $\rightarrow$  0695 LET D1=3.3535 0698 GOTO 0605  $\rightarrow$  0701 LET D1=5.4301/SQR(3) 0704 GDTD 0605 -> 0707 REM# LATTICE SPACING IN X-DIR. AC 0710 INPUT FEBB: 0713 LET A1=6, 2832/E[3] 0716 GOTO 0605 -> 0719 REM# LATTICE SPACING IN Y-DIR. BC. O722 INPUT EE43; 0725 LET B1=6.2832/EI43 0728 GOTO 0605 -> 0731 REM# ANGLE BETWEEN X, Y-AXES **WO** O734 INPUT FE51: 0737 LET WI=E[5]\*1.74533E-02 0740 GDTD 0605 -> 0743 REM# ZERO FOR SAMPLE (M3) ടറ 0746 INPUT E[6]; 0749 LET PI33=EI63 0752 GOTO 0605 -> 0755 REM# X-COORD. OF REFERENCE BRAGG XO 0758 INPUT EL73; 0761 GOTO 0605 -> 0764 REM# Y-COORD. OF REFERENCE BRAGG YO 0767 INPUT EI83; 0770 GOTO 0605 -> 0773 REM# ENERGY FOR CALIBRATION EO 0776 INPUT EL93: 0779 GOTO 0605 0782 REM# FIXED ANGLE OF MOTORS (NOT FIXED= 1000) MI  $\rightarrow$  0785 INPUT EE103; 0788 00TO 0605 -> 0791 INPUT EE113; 0794 GOTO 0605  $\rightarrow$  0797 INPUT EI123; 0800 GOTO 0605

T A S K O == BASIC-SYSTEM 9/ 9/1982 13: 0 SEITE 7 LISTING DES PROGRAMMES SACLAYDOKU. BA  $\rightarrow$  0803 INPUT E[13]; 0806 GDTD 0605 -> 0809 INPUT EE143; 0812 GOTO 0605  $\Rightarrow$  0815 INPUT E[153; **0818 GOTO 0605** -> 0821 REM# LISTING OF PARAMETERS  $LP$ 0824 PRINT "<13> LISTING OF PARAMETERS, FIRST, LAST : "; OB27 INPUT L.K **OB30 PRINT** 0833 FOR I=L TO K STEP 4 0836 PRINT TAB(5); Y\$[2\*I-1, 2\*I]; " ="; TAB(10); E[I]; 0839 IF IKK THEN PRINT TAB(20); Y\$[2\*I+1, 2\*I+2]; " ="; TAB(25); E[I+1]; 0842 IF I+1<K THEN PRINT TAB(35); Y\$[2\*1+3, 2\*1+4]; " ="; IF I+1<K THEN PRINT 0845 TAB(40); ELI+23; IF I+2<K THEN PRINT TAB(50); Y\$[2\*I+5, 2\*I+6]; " ="; TAB(55); E[I+3] 0848 **0851 NEXT I** 0857 GOTO 0500 -> OB60 REM# SINGLE PHONON SCAN SP NUMBER OF STEPS (ONE SIDE): ", N9, " MONITOR COUNTS: ", M3 0863 INPUT " OB66 INPUT "  $QX : "X1."$  DELTA-QX: "X2 0869 INPUT "  $QY = \frac{m}{2} Y Y Y$  $DELTA-QY : " , YZ$ 0872 INPUT " PHONON ENERGY (MEV) : ", E1, " DELTA-E : ", E2 OB75 INPUT " INC. ENERGY : ", E3, " CONST. KI=0, KF=1 : ", E4 0878 LET N4=-1 0881 60TO 1073 -> 0884 REM# PHONON PARAMETERS  $PP$ OBB7 PRINT "<13> PHONON PARAMETERS" 0890 FOR K=1 TO 20 LET KO=K-1 0893 0896 **PRINT "<13>** "; K; "; "; 0899 INPUT TEK, 13, TEK, 23, TEK, 33, TEK, 43, TEK, 53; 0902 INPUT TEK, 63, TEK, 73, TEK, 83, TEK, 93, TEK, 103; 0905 IF TIK, 23=0 THEN GOTO 0500 0908 NEXT K 0911 GOTO 0500 -> 0914 REM# SELECTION OF PHONON SCANS 99 0917 PRINT "<13> SELECTION OF PHONON SCANS(O(K)=0 NO MEASUREMENT)<13>" 0920 IF KO=0 THEN GOTO 0500 0923 FOR K=1 TO KO LET OIK3=0 0926 0929 PRINT " O("; K; ")"; 0932 INPUT OIKE **0935 NEXT K** 0941 GOTO 0500

9/ 9/1982 13: 0 SEITE T A S K O == BASIC-SYSTEM  $\Box$ LISTING DES PROGRAMMES SACLAYDOKU. BA -> 0944 REM# LIST OF PHONON SCANS  $1<sup>5</sup>$ 0947 PRINT "<13> LIST OF PHONON SCANS (ALL=0, SELECTED=1): "; 0950 INPUT K1 **0953 PRINT** 0956 FOR K=1 TO KO 0959 IF KI=0 THEN GOTO 0965 0962 IF OIKJ=0 THEN GOTO 0977  $-$  0965 **PRINT**  $P = P_1K_1P_1 + P_1$ 0968 PRINT TIK, 13; " "; TIK, 23; " "; TIK, 33; " "; TIK, 43; " "; TIK, 53; " "; PRINT TEK.63; " "; TEK.73; " "; TEK.83; " "; TEK.93; " "; TEK.103; 0971 0974 PRINT  $-$ > 0977 NEXT K 0980 0070 0500 -> 0983 REM# PHONON PARAMETER CORRECTIONS  $PC$ 0986 PRINT "<13> PHONON PARAMETER CORRECTIONS" -> 0989 INPUT " OK= NO CORRECTION, LI= LINE, SV= SINGLE VALUE: ", B\$ 0992 IF B\$="OK" THEN GOTO 0500 0995 IF B\$="LI" THEN GOTO 1010 0998 IF B\$="SV" THEN INPUT "<13> LINE = ",K," PARAMETER = ",I;  $1001$  IF B\$="SV" THEN INPUT " VALUE = ", TEK, I3 1004 PRINT 1007 GOTO 0989 -> 1010 INPUT "<13> LINE NO. ",K,": ",TIK,13,TIK,23,TIK,33,TIK,43; 1013 INPUT TEK, 51, TEK, 61, TEK, 71, TEK, 81, TEK, 91, TEK, 101 1016 PRINT 1019 GOTO 0989 -> 1022 REM# RUN PHONON PROGRAM **RP** 1025 INPUT " EXECUTION MODE (MEASURE: 0, CHECK: 1, 2): ", N3 1028 IF N3>0 THEN GOSUB 7360 1031 FOR K9=1 TO KO 1032 LET K=K9 1034 IF OIKJ=0 THEN GOTO 1469 1037 LET N9=TIK, 1] 1040 LET M3=TIK, 21 LET  $X1 = T_K, 31$ 1043 LET X2=TIK, 41 1046 1049 LET YI=TEK, 5J 1052 LET Y2=TIK, 63 1055 LET  $E1 = T[K, 7]$ 1058 LET E2=TIK, 8J LET E3=TIK, 91 1061 1064 LET  $E4 = T[K, 10]$ 1067 LET F=N3 1068 LET  $N4=0$ 1070 GOTO 1076  $-21073$ LET F=0

 $-A14-$ 

T A S K O == BASIC-SYSTEM 9/ 9/1982 13: 1 SEITE  $\Box$ LISTING DES PROGRAMMES SACLAYDOKU BA si sa si 13 di 23 di 24 di 25 di 26 di 27 di 27 di 28 di 28 di 27 di 27 di 27 di 27 di 28 di 28 di 29 di 20 di  $-3.1076$ LET N2=N2+1 1079 **GOSUB 5320** 1082 PRINT 1085 PRINT N9: M3: X1: X2: Y1: Y2: E1: E2: E3: E4 1088 PRINT 1091 PRINT Z\$ 1094 PRINT 1097 LET  $C1=0$ 1100 PRINT "SCAN NO. : "; N2; 1103 **GOSUB 5370** 1106 PRINT 1115 LET A[3]=. 69424\*SQR(E3) 1118 LET A0=3.14159/(D1\*A[3]) 1121 **GOSUR 5750** 1124 LET A[4]=. 01\*INT(A0\*5729. 6) 1127 LET  $C1=0$ 1130 PRINT 1133 IF E4=1 THEN GOTO 1148 1136 PRINT "  $E0 =$ "; E3"  $K0 =$ "; A[3]" AN. ANGLE EL. ="; A[4] 1139 PRINT PRINT " I 1142 SEC PR.W. STR.W. DET.  $\mathbf{Q} \times$ QY"; 1145 GOTO 1172  $>$  1148 LET A[5]=E3+E1 1151 LET AL63=. 69424\*SQR(AL53) 1154 LET A0=3.14159/(DO\*A[6]) 1157 GOSUB 5750 1160 LET A[7]=. 01\*INT(A0\*5729. 6) 1163  $E1 =$ ";  $A E 53$ " KF=";  $A E 63$ " MO. ANGLE EL. =";  $A E 73$ PRINT " 1166 PRINT 1169 PRINT " I  $QY^{\mu}$ **PR.W.** SEC STR.W. MO.W. QX  $>$  1172 ON F+1 THEN GOTO 1181, 1175, 1175, 1181, 1181  $-$  1175 PRINT TAB(52); " QXE  $QYE''$ 1178 GOTO 1190  $>$  1181 PRINT TAB(52); " E COUNTS" 1184 LET H=2\*N9+1 IF H<21 THEN LET H=21 1187  $-$  > 1190 GOSUB 6060 1193 FOR 19=-N9 TO N9 1196 ON F+1 THEN GOTO 1208, 1199, 1208, 1430, 0500  $-$ > 1199 IF ABS(19)=N9 THEN GOTO 1208 IF 19=0 THEN GOTO 1208 1202 1205 GOTO 1430 LET A[8]=E3+(E1+19\*E2)\*E4  $>$  1208 1211 LET A[9]=E3-(E1+19\*E2)\*(1-E4) 1214 LET A0=3.14159/(D1\*.69424\*SQR(AE91)) 1217 GOSUB 5750 1220 LET A[1]=A1 LET R[5]=A0\*57.296\*C3 1223 1226 LET RI2J=2\*RI5J

T A S K O == BASIC-SYSTEM 97 971982 13: 1 SEITE  $10$ LISTING DES PROGRAMMES SACLAYDOKU. BA 1229 LET AL2J=B1 1232 LET A0=3.14159/(DO\*.69424\*SQR(A[8])) 1235 **GOSUB 5750** 1238 LET RE4J=-A0\*57.296 1241 LET RIOJ= $-2kR[4]$ 1244 LET AI3J=AI1J\*(X1+I9\*X2) 1247 LET AL43=AL23\*(Y1+19\*Y2) 1250 LET AE5J=AE3J\*AE3J+AE4J\*AE4J+2\*AE3J\*AE4J\*COS(W1) LET A[9]=. 69424\*SQR(A[9]) 1253 1256 LET A[8]= 69424\*SQR(A[8]) 1259  $IFT$  AO= $IAT97*AT97+AEB3*AEB1-AE53)/I2*AE93*AEB3$ 1262 **GOSUB 5750** 1265 LET RE13=(90-A0\*57.296)\*C2 1268 LET AL6J=EL7J\*AL1J 1271 LET AL7J=EL8J\*AL2J LET AL10J=SQR(AL6J\*AL6J+AL7J\*AL7J+2\*AL6J\*AL7J\*COS(W1)) 1274 1277 LET AO=A[10]/(2\*. 69424\*SQR(E[9])) 1280 **GOSUB 5750** 1283 LET A[11]=90-A0\*57.296 IF ABS(AE101\*AE61)>1E-10 THEN GOTO 1295 1286 1289 LET A0=0 1292  $0.671$   $0.701$  $>$  1295 LET A0=(AE10]\*AE10J+AE6J\*AE6J-AE7J\*AE7J)/(AE10J\*AE6J\*2) 1298 **GOSUB 5750** LET A[6]=SQN(A[7])\*(E[5]-A0\*57.296)-A[11]  $-$  1301 1304 LET A0=(A[5]+A[8]\*A[8]-A[9]\*A[9])/(2\*A[8]\*SQR(A[5])) 1307 GOSUB 5750 1310 LET AL103=90-A0\*57.296 1313 IF ABS(A[3]) > 1E-10 THEN GOTO 1322 1316 LET A0=0 1319 GOTO 1328  $-$ > 1322 LET A0=(AE33\*AE31+AE53-AE43\*AE43)/(2\*AE33\*SQR(AE53)) 1325 GOSUB 5750  $-2$  1328 LET AL10J=SGN(AL41)\*(90-A0\*57.296)-AL101 1331 LET RE31=AE103-AE63 1334 LET UE31=. 01\*INT(. 5+100\*RE31) LET UE43=. 01\*INT(. 5+100\*RE13) 1337 LET UI51=. 01\*INT(. 5+100\*R[23) 1340 IF E4=1 THEN LET U[5]=. 01\*INT(. 5+100\*R[0]) 1343 1346 LET A[9]=. 01\*INT(. 5+100\*(E1+E2\*I9)) 1349 LET UL11=. 001\*INT(. 5+1000\*AL31/AL11) 1352 LET UL23=. 001\*INT(. 5+1000\*AL43/AL23) 1355 FOR  $I=0$  TO 5 IF ED10+13<>1000 THEN LET REIJ=ED10+13 1358 IF ELIO+I3<>1000 THEN PRINT " MOTOR "; I; " FIXED AT "; ELIO+I3 1361 1364 LET REIJ=PEIJ+REIJ 1367 NEXT I 1370 IF FDO THEN GOSUB 5630 1373 IF F=0 THEN GOSUB 6670

 $T A S K D == BASIC-SVSTEM$ 9/ 9/1982 13: 2 SEITE 11 LISTING DES PROGRAMMES SACLAYDOKU. BA 1376 ON F+1 THEN GOTO 1379, 1394, 1394, 1412, 0500  $\ge$  1379 **GOSUB 7360**  $>$  1382 PRINT 19; TAB(6); ME03; TAB(15); UE33; TAB(22); UE43; 1383 TAB(30); U[5]; PRINT 1385 **PRINT** TAB(38); UE11; TAB(45); UE21; TAB(52); AE91; TAB(61); ME21  $1388$ IF  $F=0$  THEN GOTO 1412 1391 GOTO 1430  $>$  1394 LET A[6]=(180+A[10]-A[11])\* 01745 1397 LET A[9]=A[8]\*(COS(A[10]\*.01745)+COS(A[6]))/A[1] 1400 LET A[9]=. 001\*INT(. 5+1000\*A[9]) 1403 LET ME23=AEB3\*(SIN(AE103\*, 01745)+SIN(AE63))/AE23 1406 LET ME21=. 001\*INT(. 5+1000\*ME23) 1409 GOTO 1382  $-$  1412 LET  $I=N9+19+1$ IF E2<> O THEN LET X[I]=A[9] 1415 IF YECO THEN LET XIII=UIEI 1418 1421 IF X2C>O THEN LET XEIJ=UE13 LET YEIJ=ME23 1424 1427 LET F=N3  $-$  1430 NEXT 19 1433 REM# IF FDO THEN GOTO 2303 1436 IF N9DO THEN GOSUB 6130 1439 IF N4=-1 THEN GOTO 0500 1442 IF N3=0 THEN GOTO 1469 1445  $IF$  F=0 THEN GOTO 1469 1448 LET C1=(2\*N9+1)\*(MIO3+.01)\*M3/10+N1  $1451$  LET N1=C1 1454 PRINT " FINISHED AT: "; 1457 **GOSUB 5370** 1460 PRINT 1463 PRINT 1466 PRINT -> 1469 NEXT K9  $1472$  PRINT  $"$ END OF DATA !!! " 1475 GOTO 0500  $\Rightarrow$  1500 REM# DRIVE DR 1503 INPUT "<13> DRIVE MOTOR: ", N5, " TO: ", E2 1506 LET RIN53=E2+PIN53 1509 GOSUB 6670 1512 GOTO 0500 -> 1600 REM# HELP FOR THE EXPERIMENTATOR HP 1605 CALL 138 1610 PRINT FILE[6], " --- > ALPHABETIC LIST OF COMMANDS" 1620 PRINT FILE[6], "AC. LATTICE SPACING IN X-DIR. ... AC"  $1625$  PRINT FILE[63, "AN. ANALYSER: PG(002) = - 1, SI(111) = - 2";

9/ 9/1982 13: 2 SEITE 12 T A S K O == BASIC-SYSTEM 

 $\sim$   $\sim$ 

LISTING DES PROGRAMMES SACLAYDOKU. BA 

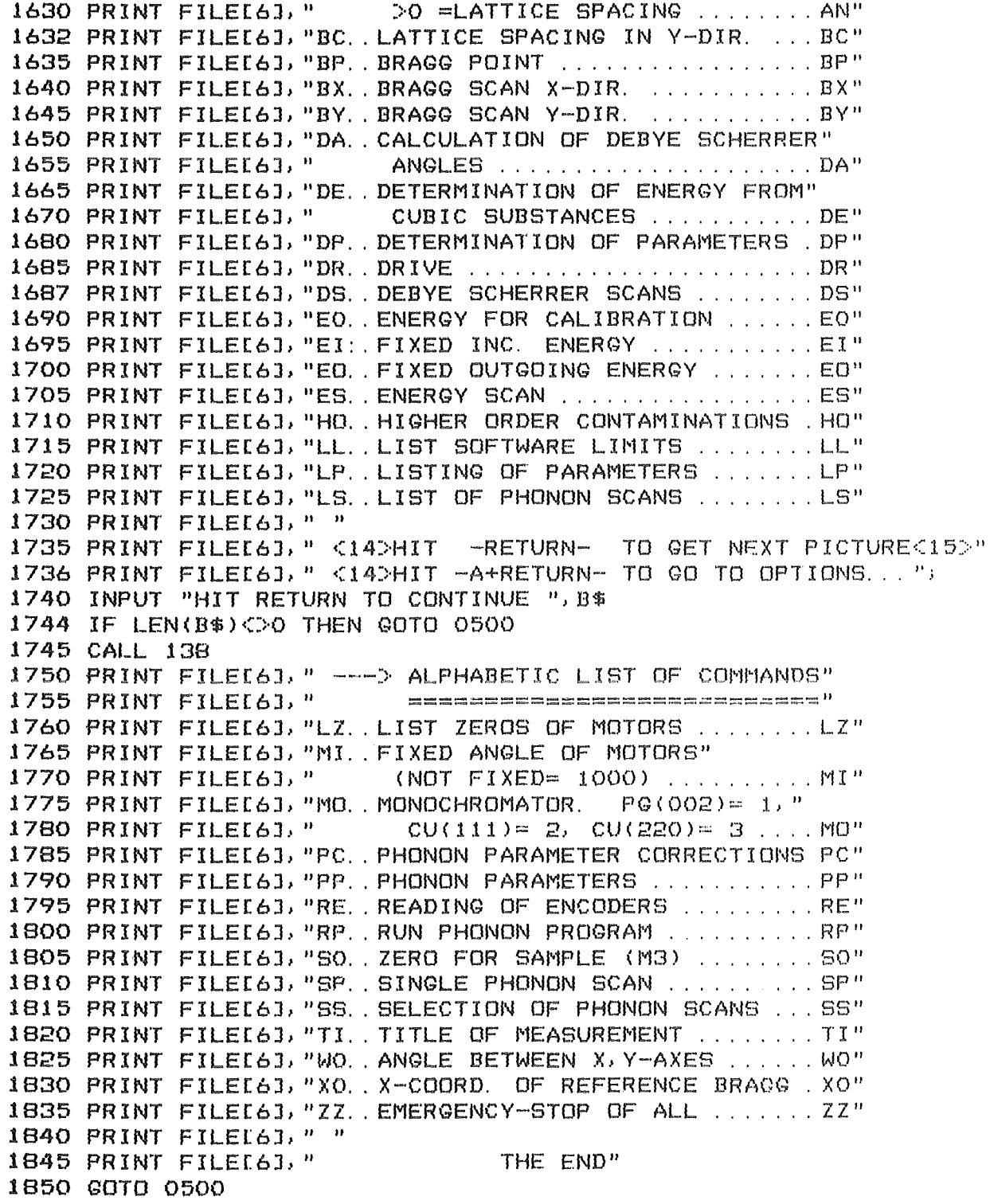

 $\rightarrow$  3000 REM# BRAGG POINT BP

 $\sim 10^7$ 

T A S K O == BASIC-SYSTEM 9/ 9/1982 13: 2 SEITE 13 LISTING DES PROGRAMMES SACLAYDOKU. BA 3010 PRINT 3015 PRINT " BRAGG POINT" 3020 LET N9=0  $3030$  LET  $N4=-1$ 3040 GOTO 1073  $\rightarrow$  3050 REM# BRAGG SCAN X-DIR. **RY** 3060 PRINT 3065 PRINT " BRAGG SCAN X-DIR." 3070 LET X2=. 01 3080 LET N4=-1 3090 00TO 1073  $\rightarrow$  3100 REM# BRAGG SCAN Y-DIR. BY 3110 PRINT 3115 PRINT " BRAGG SCAN Y-DIR." 3120 LET Y2=. 01  $3130$  LET N4=-1 3140 GOTO 1073 -> 3150 REM# ENERGY SCAN  $FS$ 3160 PRINT 3165 PRINT " ENERGY SCAN"  $3170$  LET E2= 1  $3180$  LET  $N4=-1$ 3190 GOTO 1073 -> 3200 REM# ROCKING SCAN OF MOTORS **RS** 3210 GOSUB 7100 3220 GOTO 0500 -> 3230 REM# READING OF ENCODERS RE 3240 PRINT "<13> READING OF ENCODERS" 3250 FOR K=0 TO 5 3260 GOSUB 5100 3270 PRINT PRINT " MOTOR: "; K; " POSITION: "; WEK3; " ZERO: "; PEK3; 3280 3290 NEXT K 3310 GDTD 0500 -> 3320 REM# FIXED INC. ENERGY EI 3330 INPUT " ADJUSTMENT OF PRIM. SPECTRO TO E(MEV)= ", E3 3340 GOSUB 5320 3350 LET A0=3.14159/(D0\*.69424\*SQR(E3)) 3360 GOSUB 5750 3370 LET RE43=-A0\*57.296+PE43 3380 LET REOJ=2\*A0\*57.296+PE0J 3390 GOSUB 6670 3400 GDTD 0500

```
T A S K O == BASIC-SYSTEM
                                               9/ 9/1982 13: 2 SEITE 14
LISTING DES PROGRAMMES SACLAYDOKU. BA
  \rightarrow 3410 REM# FIXED OUTGOING ENERGY
                                  En
  3420 INPUT " ADJUSTMENT OF SECOND. SPECTRO TO E(-MEV)= ", E1
  3430 GOSUB 5320
  3440 LET A0=3. 14159/(D1*. 69424*SQR(E1*C3))
  3450 GOSUB 5750
  3460 LET RE51=C3*A0*57.296+PE51
  3470 LET RI23=2*A0*57.296*C3+PI23
  3480 GOSUB 6670
  3490 GDTD 0500
-> 3500 REM# DEBYE SCHERRER SCANS
                                 D<sub>S</sub>
  3510 GOSUB 5320
  3520 PRINT "
                DEBYE SCHERRER SCANS"
  3530 INPUT "
                 NUMBER OF SCANS (<=5): ", N5
  3540 DIM U[20]
  3550 FOR I=1 TO N5
         PRINT " SCAN "; I; " CENT. AT ";
  3560
         INPUT UEID, " WIDTH: ", UEI+53, " STEPS: ", UEI+103, " MONITOR: ", UEI+153
  3570
  3580
         LET H=H+2*UCI+10J+1
  3590 NEXT T
  3600 LET A0=3.14159/(D1*.69424*SQR(EE93))
  3610 GOSUB 5750
  3620 PRINT
  3630 GOSUB 6060
  3640 INPUT "
                DET. ANGLE (ELAST. 20): ", RE23, " ANALYSER (EL. 20): ", RE51
  3650 IF RE23DO THEN LET RE23=-2*A0*57.296+PE23
  3660 IF RE51DO THEN LET RE51 =- A0*57. 296+PE51
  3670 IF RI23<=0 THEN LET RI23=RI23+PI23
  3680 IF RE51<= 0 THEN LET RE51=RE51+PE51
  3690 PRINT
  3700 FOR L=1 TO N5
  3750
         PRINT "
                           ANGLE
                                           COUNTS"
  3760
         FOR I=-UIL+10] TO UIL+10]
  3770
           LET RE1J=UELJ+I*UEL+5J+PE1J
  3780
           GOSUB 6670
  3790
           LET M3=UIL+153
  3800
           GOSUB 7360
  3810
           LET K=13820
           GOSUB 5100
  3825
          LET WE13=WE13-PE13
  3830
                 TAB(10); W[1]; TAB(30); M[2]
           PRINT
  3840
           LET YLI+ULL+1OJ+1J=ML2JLET XEI+UEL+101+11=WE11
  3850
  3860
         NEXT I
  3870
         GOSUB 6130
  3880
         PRINT
  3890 NEXT L
  3900 GOTO 0500
```
 $\ddot{\phantom{a}}$ 

 $-A2O-$ 

T A S K O == BASIC-SYSTEM 9/ 9/1982 13: 2 SEITE 15 LISTING DES PROGRAMMES SACLAYDOKU. BA -> 3910 REM# DETERMINATION OF ENERGY FROM CUBIC SUBSTANCES **DF** 3920 PRINT " DETERMINATION OF ENERGY(MEV) FOR CUBIC CRYSTALS" 3930 INPUT " LATTICE CONST.: ", U[1], " DELTA ZERO (2 THETA): ", U[2] 3940 INPUT " NUMBER OF MEASUREMENTS: ", U[3] 3950 LET U[4]=0  $3960$  FOR  $I=1$  TO U[3] 3970 PRINT INPUT " H, K, L : ", UE51, UE61, UE71, " 2 THETA: ", UE81 3980 LET UE93=UE13/SQR(UE53\*UE53+UE63\*UE63+UE73\*UE73) 3990 4000 LET UF101=3 14159/(UE91\*SIN((UE83-UE23)/114.592)) 4010 LET E1=2.0748\*U[10]\*U[10]  $KO = "101103$ 4020 **PRINT** "  $E = "1E11"$ 4030 LET U $143=U143+E1$ 4040 NEXT T 4050 LET E1=U[4]/U[3] 4060 LET U[10]=. 69424\*SQR(E1) 4070 PRINT 4080 PRINT 4090 PRINT "  $E = \frac{1}{2}$ ; E1;  $\frac{1}{2}$  K0=  $\frac{1}{2}$ ; UE103 MEAN VALUE: 4100 GOTO 0500 -> 4110 REM# HIGHER ORDER CONTAMINATIONS HП 4120 PRINT 4130 PRINT " HIGHER ORDER CONTAMINATIONS" 4140 PRINT 4150 INPUT "  $EO=$  ", E3 4160 PRINT 4170 PRINT " UPSCATTERING" 4180 FOR K=1 TO 4 4190 LET E1=(2\*K+1)\*E3/K/K 4200 PRINT "  $N =$  "; K; " PHONON ENERGY= "; E1 4210 NEXT K 4220 PRINT 4230 PRINT " DOWNSCATTERING" 4240 FOR K=1 TO 4 4250 LET E1=(2\*K+1)\*E3/(K+1)^2 4260 PRINT " N= "; K; " PHONON ENERGY= "; E1 **4270 NEXT K** 4280 GOTO 0500 -> 4290 REM# CALCULATION OF DEBYE SCHERRER ANGLES DA CALCULATION OF DEBYE SCHERRER ANGLES" 4300 PRINT "  $\rightarrow$  4320 PRINT 4330 PRINT "CUB.=C. HEX.=H. TETR.=T. RHOBOHED.=R. ORTHORHOM.=0 "; 4340 INPUT "MONOCL. = M : ", X\$ 4350 PRINT 4360 IF X\*<>>>"C" THEN GOTO 4366 4362 INPUT "LATTICE CONST. A= ", A[1], " ENERGY= ", E1

 $-\Delta$ 21-

T A S K O == BASIC-SYSTEM 9/ 9/1982 13: 3 SEITE 16 LISTING DES PROGRAMMES SACLAYDOKU. BA 4364 GOTO 4430  $\neg$  4366 IF X\$<>"T" THEN GOTO 4372 4368 INPUT "LATTICE CONST. A= ", A[1], " C= ", A[3], " ENERGY= ", E1 4370 GDTO 4432 -> 4372 IF X\$<>"0" THEN GOTO 4378 4374 INPUT "LATTICE CONST. A= ", AE13, " B= ", AE23, " C= ", AE33; 4375 INPUT " ENERGY= ", E1 4376 GOTO 4434 -> 4378 IF X\$<>"M" THEN GOTO 4384 4380 INPUT "LATTICE CONST. A= ", AE13, " B= ", AE23, " C= ", AE33 4381 INPUT " BETA= ", A[5], " ENERGY= ", E1 4382 GDTD 4436 -> 4384 IF X\$<>"H" THEN COTO 4400 4386 INPUT "LATTICE CONST. A= ", A[1], " C= ", A[3], " ENERGY= ", E1 -> 4388 INPUT "<13>MILLERINDICES: H. K. L : ".A[73.A[83.A[91. 4390 LET AL101=4/3\*(AL71\*AL71+AL71\*AL81+AL81\*AL81)+(AL11\*AL91/AL31)^2 4391 IF AL101< 000001 THEN GOTO 4500 4392 LET AE10J=AE13/SQR(AE103) 4394 GOSUB 4460 4396 GOTO 4388  $\Rightarrow$  4400 IF X\$<>"R" THEN 00TO 4480 4402 INPUT "LATTICE CONST. A= ", AE13, " ALPHA= ", AE43, " ENERGY= ", E1 4404 LET A[4]=A[4]\*1.74533E-02 -> 4406 INPUT "<13>MILLERINDICES: H. K. L : ".A[73.A[83.A[93. 4408 LET AE103=AE13\*SQR(1-3\*COS(AE43)^2+2\*COS(AE43)^3) 4410 LET AE113=(AE73\*AE73+AE83\*AE83+AE93\*AE93)\*SIN(AE43)^2 4412 LET AC113=AC113-2\*(AC73\*AC83+AC83\*AC93+AC93\*AC73)\*COS(AC43) 4414 LET AE111=AE111-COS(AE41)^2 4415 IF AE113<. 000001 THEN GOTO 4500 4416 LET AD103=AD103/SQR(AD113) 4418 GOSUB 4460 4420 GOTO 4406  $\rightarrow$  4430 LET A[33=A[1]  $\rightarrow$  4432 LET A[2]=A[1]  $-$ > 4434 LET A[5]=90  $-$ > 4436 LET A[5]=A[5]\*1.74533E-02 -> 4438 INPUT "<13>MILLERINDICES: H. K. L.: ".A[73,A[83,A[93; 4440 LET AE103=(AE73/AE13)^2+(AE83\*SIN(AE53)/AE23)^2 4442 LET AE101=AE101+(AE91/AE31)^2 4444 LET AE103=AE103-2\*AE73\*AE93\*COS(AE53)/AE13/AE33 4445 IF AD1036, 000001 THEN GOTO 4500 4446 LET AE10J=SIN(AE53)/SQR(AE103) 4448 GOSUB 4460 4450 GDTD 4438 => 4460 LET E2=4.52524/SQR(E1) 4462 LET A0=E2/A[10] 4464 GOSUB 5750 4466 PRINT " 2 THETA= "; 114. 592\*A0 4468 RETURN

T A S K O == BASIC-SYSTEM 9/ 9/1982 13: 3 SEITE 17 LISTING DES PROGRAMMES SACLAYDOKU. BA -> 4480 PRINT "<13> CRYSTAL SYMMETRY NOT CORRECTLY DEFINED" 4482 GOTO 4320  $\Rightarrow$  4500 PRINT "  $\Rightarrow$  MILLERINDICES 0.0.0 SELECTED !!!" 4502 GOTO 4320  $=$  5050 REM# PAUSE, CA 1-2 SEC  $5060$  LET AL13=SYS(0) -> 5070 IF SYS(0)<A[1]+2 THEN GOTO 5070 5080 RETURN 5090 REM# CONVERSION FOR BCD- ANGLE ENCODERS INPUT: K, OUTPUT: W(K)  $=$  5100 CALL 69 5110 IF K=0 THEN CALL 262, 1, WIKI 5120 IF K=0 THEN CALL 262, 2, A[6] 5130 IF KDO THEN CALL 262, 2\*K+4, AE63 5140 IF KDO THEN CALL 262, 2\*K+3, WEK1 5150 CALL 60, C[1],  $-1$ ,  $-1$ 5220 LET WIK3=WIK3+AI63\*10000 5230 LET WIK3=WIK3/100 5240 RETURN => 5250 REM# PREWARN SWITCHES 5260 LET J=K 5270 IF K=0 THEN LET J=7 5280 LET N6=0 5290 LET IO=(J-1)\*2+ 5-SGN(QIK])/2 5300 CALL 62, C[1], N6 5310 RETURN  $=$  5320 REM# SKIP OF MOTORS, R(I)=1000 5330 FOR 1=0 TO 5 5340 LET RII3=1000 5350 NEXT I 5360 RETURN => 5370 REM# DATE AFTER C1 SEC., INPUT C1 5380 LET A[1]=SYS(2) 5390 LET A[23=SYS(1) 5400 LET A[3]=SYS(0)+C1 5410 LET A[4]=31 5420 IF AL23=4 THEN LET AL43=30 5430 IF A[2]=6 THEN LET A[4]=30 5440 IF A[2]=9 THEN LET A[4]=30 5450 IF AL23=11 THEN LET AL43=30 5460 IF A[2]=2 THEN LET A[4]=28 5470 LET A[5]=INT(A[3]/3600) 5480 LET AL63=INT(AL33/60)-AL53\*60 5490 IF AL63D60 THEN LET AL53=AL53+1 5500 IF AL61>60 THEN LET AL61=AL61-60

 $A23-$ 

9/ 9/1982 13: 3 SEITE 18 T A S K O == BASIC-SYSTEM LISTING DES PROGRAMMES SACLAYDOKU. BA  $-$ > 5510 IF AE53324 THEN LET AE1J=AE1J+1 5520 IF AD53324 THEN LET AD53=AD53-24 5530 IF A[53>24 THEN GOTO 5510 -> 5540 IF ALIBDAL43 THEN LET AL23=AL23+1 5550 IF ADDDAD43 THEN LET ADDD=ADDD-AD43 5560 IF ADDDAD43 THEN GOTO 5540 5570 IF AD21012 THEN LET AD21=AD21-12 5580 IF A[6]<60 THEN 00TO 5610 5590 LET A[6]=A[6]-60 5600 LET A[5]=A[5]+1  $-$  5610 PRINT TAB(40); AE11". "; AE21". "; SYS(3)"  $\frac{1}{2}$  AC51", " $AC61$ " UHR" 5620 RETURN => 5630 REM# CHECK WETHER R(J) IS WITHIN THE SOFTWARE LIMITS 5640 FOR J=0 TD 5 5650 IF REJI=1000 THEN GOTO 5680 5660 IF RIJIC=GIJ\*21 THEN GOTO 5700 5670 IF REJID=GEJ\*2+13 THEN GOTO 5700 -> 5680 NEXT J 5690 RETURN  $-$ > 5700 PRINT " ANGLE "I J" NOT WITHIN THE SOFTWARE LIMITS" 5710 PRINT " CALC. ANGLE "; REJ3 5720 LET RIJ3=1000 5730 LET F=3 5740 GOTO 5480  $\Rightarrow$  5750 REM# CALCULATION ASIN: I/O= A0/A0 5760 IF ABS(A0) 31, 0001 THEN GOTO 5800 5770 IF ABS(A0) > 99999 THEN GOTO 5830 5780 LET A0=ATN(A0/SQR(1-A0\*A0)) 5790 RETURN  $\Rightarrow$  5800 PRINT " ERROR IN CALCULATION OF ANGLES " 5810 LET F=3 5820 RETURN -> 5830 LET A0=1. 5708\*SGN(A0) 5840 RETURN -> 5850 REM# EMERGENCY-STOP OF ALL  $ZZ$ 5860 PRINT "STOP" 5870 CALL 162, AI83, AI93 5880 IF A[8]=0 THEN GOTO 0500 5882 PRINT "--->"; A[8]; "MOTOR(S) FORCED INTO A SLOWING-DOWN-SEQUENCE" 5890 FOR K=1 TO 7 5900  $CALL 169. K$ 5910 NEXT K  $-$ > 5920 CALL 162, A[8], A[9] 5930 IF A[8]<>0 THEN GOTO 5920 5940 CALL 64, 1, 0 5960 GOTO 0500

T A S K O == BASIC-SYSTEM 9/ 9/1982 13: 4 SEITE 19 LISTING DES PROGRAMMES SACLAYDOKU. BA => 5970 REM# INTERRUPT OF END-SWITCHES 5980 LET N7=-SYS(7)-600 5990 IF N7>15 THEN IF N7<40 THEN GOTO 6040 5995 IF N7>=0 THEN IF N7<16 THEN GOTO 6020 6000 PRINT " ----> BASIC ERROR:  $"$ ; SYS(7); 6002 CALL 507, A2, N7 6004 PRINT "BEFORE STATEMENT"; N7 6010 STOP  $\Rightarrow$  6020 LET N7=8-INT(N7/2+.1) 6030 CALL 169, N7 6033 PRINT "\*\*\*\*\* MOTOR"; N7; "SHUTDOWN DUE TO PRE-WARN SWITCH"  $\Rightarrow$  6040 CALL 61, CE13 6050 RETURN  $\Rightarrow$  6060 REM# FIELD X(I), Y(I)=0 6070 DIM XIHJ, YIHJ 6080 FOR 1=1 TO H 6090 LET XII3=0 6100 LET YIIJ=0 6110 NEXT I 6120 RETURN  $\Rightarrow$  6130 REM# PLOT 6140 LET A[13=0 6150 LET A[33=0 6160 FOR 1=1 TO H 6170 IF ABS(XEIB)+ABS(YEIB)=0 THEN GOTO 6210 6180 IF YEIJDAE13 THEN LET AE13=YEI3 LET A[33=A[3]+1 6190 6200 NEXT I  $\Rightarrow$  6210 IF AL13=0 THEN GOTO 6490 6220 LET A[4]=INT(LOG(A[1])/2.30258)-1 6230 LET A[23=A[1]/10^A[4] 6240 FOR 1=0 TO 100 STEP 10 6250 IF IDADED-01 THEN GOTO 6270 6260 NEXT I  $\Rightarrow$  6270 IF A[23(15 THEN LET I=15 6280 FOR K=6 TO 11 6290 LET AIKJ=(K-6)\*I/5\*10^AI4J 6300 NEXT K 6310 IF AL33<102 THEN GOSUB 6510 6320 PRINT TAB(8); A[6]; TAB(18); A[7]; TAB(28); A[8]; TAB(38); A[9]; 6330 PRINT 6340 PRINT TAB(48); AE10]; TAB(58); AE11] 6350 PRINT 6370 FOR I=1 TO A[3] 6380 LET Y1=YEI3\*50/AE113+11

 $T A S K 0 =$  BASIC-SYSTEM 9/ 9/1982 13: 4 SEITE 20 LISTING DES PROGRAMMES SACLAYDOKU. BA ter but car but fort had not you has but her ser and his but the her has but the pay but why and her sea was her but we had her but her the mat<br>The but car but her has not you has but her but her but has her had had her bu IF YIKI THEN LET YI=1 6390 LET A[4]=INT(A[3]/2+.5) 6400  $6410$ LET AL2J=ABS(I-AL4J)/5+1 IF AL23-INT(AL23)=0 THEN GOTO 6450 6420 PRINT TAB(10); "I"; TAB(Y1); "\*" 6430 6440 GOTO 6470  $-$  6450 LET  $XLIJ=INT(100*XLIJ+.5)*.01$ PRINT TAB(2); XII]; TAB(10); "+"; TAB(Y1); "\*" 6460  $\rightarrow$  6470 NEXT I 6480 GOTO 6500  $\rightarrow$  6490 PRINT " NO PLOT: FIELD Y(I)=0 "  $-$ > 6500 RETURN => 6510 REM# TELEVISION PLOT 6520 CALL 38  $6530$  LET  $I=1$ 6540 LET B2=0 6550 CALL 33, X, Y, -A[33-1, O, O, A[33, A[1], I 6560 FOR 1=0 TO 100 6570 LET B2=A[33/2^1 6580 IF B2<1 THEN 00TO 6600 6590 NEXT I  $\rightarrow$  6600 CALL 332.0.0.255\*A[3]/2^I.0.I 6610 FOR I=0 TO 100 LET B2=A[13/2^1 6620 6630 IF B2<1 THEN GOTO 6650 6640 NEXT I  $-$ > 6650 CALL 332, 0, 0, 0, 255\*A[1]/2^I, I 6660 RETURN => 6670 REM# POSITIONING OF MOTORS 6680 GOSUB 5630 6690 LET N=0 -> 6700 FOR K=0 TO 5 6710 LET QIKJ=0 6720 IF RIKJ=1000 THEN GOTO 6790 6730 GOSUB 5100 6740 LET QIKJ=200\*(WIKJ-RIKJ) 6750 IF K=5 THEN LET QIKJ=-QIKJ IF ABS(QEK])<3.5 THEN LET QEK]=0 6760 IF K=0 THEN LET QIKJ=10\*QIKJ 6770 IF QCKI=0 THEN LET RCKI=1000 6780  $\Rightarrow$  6790 NEXT K 6800 IF NDO THEN GOTO 6890 6810 IF QI01=0 THEN 00TD 6840 6820 CALL 64, 1, 1792 6830 GOTO 6890 -> 6840 IF Q113=0 THEN 00TO 6870 6850 CALL 64, 1, 1536

 $T A S K D == BASIC-SVSTEM$ 9/ 9/1982 13: 4 SEITE 21 LISTING DES PROGRAMMES SACLAYDOKU. BA 6860 GOTO 6890  $\Rightarrow$  6870 IF QI23=0 THEN GOTO 6890 6880 CALL 64, 1, 1024 -> 6890 FOR K=0 TO 5 6900 IF QIKI=0 THEN GOTO 6950 IF N<7 THEN GOTO 6980 6910 6920 PRINT " ERROR IN POSITIONING OF MOTOR: "; K; 6930 **GOSUB 5100** 6940 PRINT " CALC.: "; REKI; " REACHED: "; WEKI -> 6950 NEXT K 6960 CALL 64, 1, 0 6970 RETURN -> 6980 FOR K=0 TO 5 6990 IF QIKI=0 THEN 00TO 7050 7000 GOSUB 5250 7010 IF FNT(IO)=1 THEN IF KDO THEN CALL 160, K, QIKI 7020 IF FNT(IO)=1 THEN IF K=0 THEN CALL 160, 7, -010] 7030 IF K=0 THEN GOSUB 5050 IF K=1 THEN GOSUB 5050 7040 -> 7050 NEXT K  $-$ > 7060 CALL 162, AI83, AI93 7070 IF ALB3<00 THEN GOTO 7060 7080 LET N=N+1 7090 GDTD 6700 => 7100 REM# ROCKINGSCAN OF MOTORS 7110 0DSUB 5320 7120 INPUT " ROCKING SCAN MOTOR: ", N5, " CENT. AT: ", E2, " MONITOR: ", M3 7130 INPUT " NUMBER OF STEPS: ", N9, " WIDTH: ", X2 7140 LET H=2\*N9+1 7150 IF HK21 THEN LET H=21 7160 GDSUB 6060 7170 PRINT 7180 PRINT " ANGLE COUNTS" 7190 PRINT  $7200$  FOR  $I=-N9$  TO  $N9$ 7210 LET RIN5J=E2+I\*X2+PIN5J 7220 GOSUB 6670 7230 GOSUB 7360 7240 LET K=N5 7250 GOSUB 5100 LET WIKI=WIKI-PIKI 7260 PRINT TAB(10); WEK]; TAB(30); ME23 7270 LET XII+N9+1]=WIK]+PIK]<br>LET YII+N9+1]=MI2] 7280 7290 7300 NEXT I 7310 GOSUB 6130 **7320 PRINT** 7330 PRINT " FOR CALLIBRATION : NEW ZERO = MEASURED (ABOVE) - ";

 $T A S K D == BASIC-SYSTEM$ 9/ 9/1982 13: 4 SEITE 22 LISTING DES PROGRAMMES SACLAYDOKU. BA 7340 PRINT "CALCULATED VALUE" 7350 RETURN  $\Rightarrow$  7360 REM# MONITOR -- RETURN ONLY IF M(0)=M3 7370 REM# PRESET COUNT: M3>0, PRESET TIME (SEC. ): M3<0 7380 CALL 138 7390 LET 10=0 7400 CALL 11, 8+4+2, 0, 0 7410 CALL 10, 0, 15 7420 CALL 17, 0 7430 CALL 118, ME03, 0, 15, 1 7440 LET NO=SYS(0) 7450 IF M3D=0 THEN CALL 314, M3, 1, 1, 1 7460 CALL 17, -1  $-$  7470 CALL 112, MI03, 0, 15, 1 7480 CALL 312, ME13, 1, 1, 1 7490 IF ME13CO THEN LET ME13=0 7500 CALL 237, 4, 3, 10 7510 IF M3<0 THEN LET MI01=SYS(0)-NO 7520 IF IOCO THEN PRINT " ERROR -- TV SYSTEM" 7530 IF IOCO THEN STOP 7540 PRINT FILE[6], "MONITOR 1: "; MI0] 7550 PRINT FILE[6], 7560 PRINT FILE[6], "MONITOR 2: "; M[1] 7570 PRINT FILE[6], 7580 PRINT FILE[6], "DETECTOR : "; M[2] 7590 IF M3KO THEN IF SYS(0) KNO-M3 THEN GOTO 7470 7600 IF M3>=0 THEN IF MI11>0 THEN GOTO 7470 7610 LET MI03=SYS(0)-NO 7620 RETURN

 $- A 2 8 -$ 

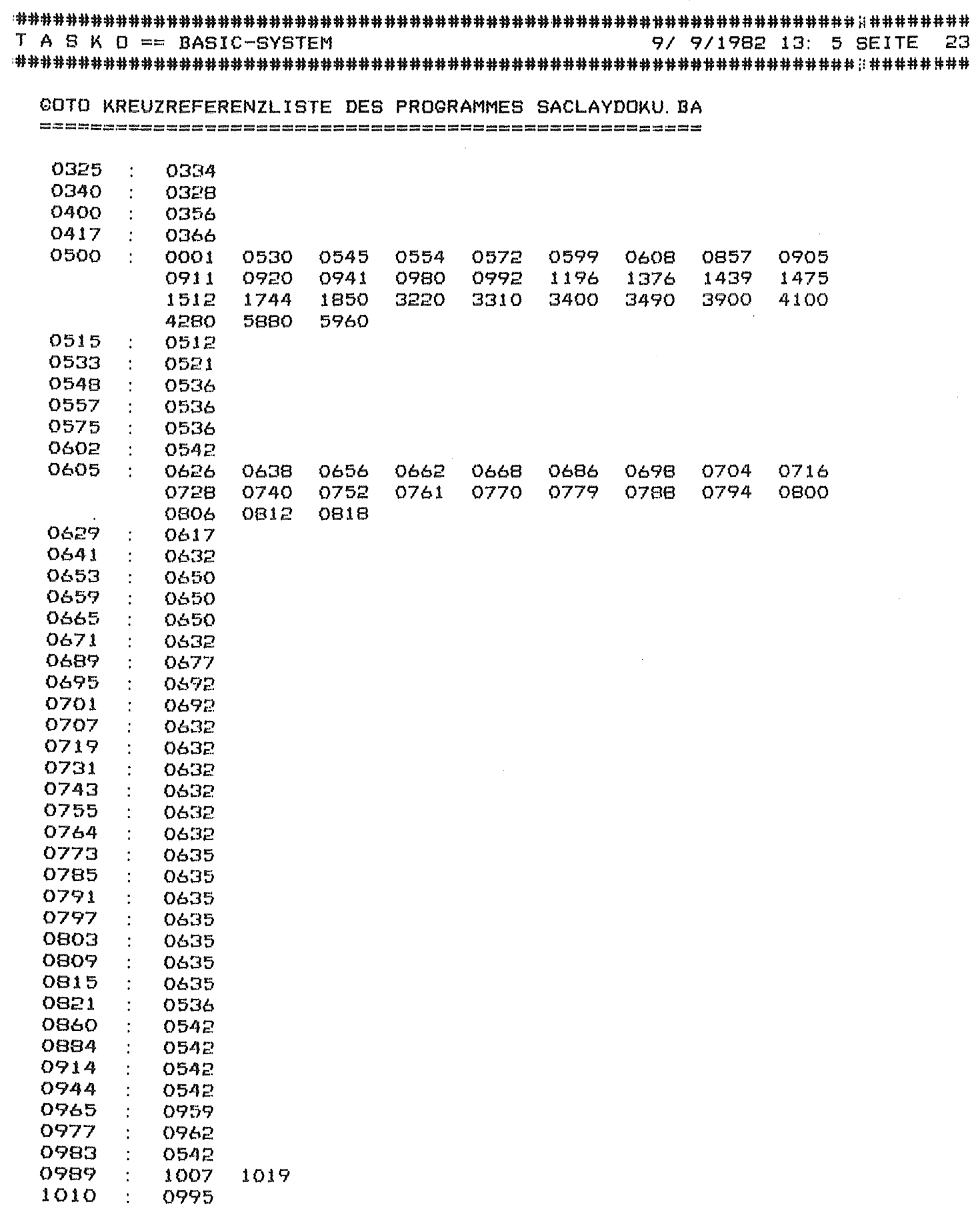

 $\Delta$ 

 $\sim$ 

:##################################################################:l######## 9/ 9/1982 13: 5 SEITE 24 ##################################################################~~########

GOTO KREUZREFERENZLISTE DES PROGRAMMES SACLAYDOKU. BA ====================================================

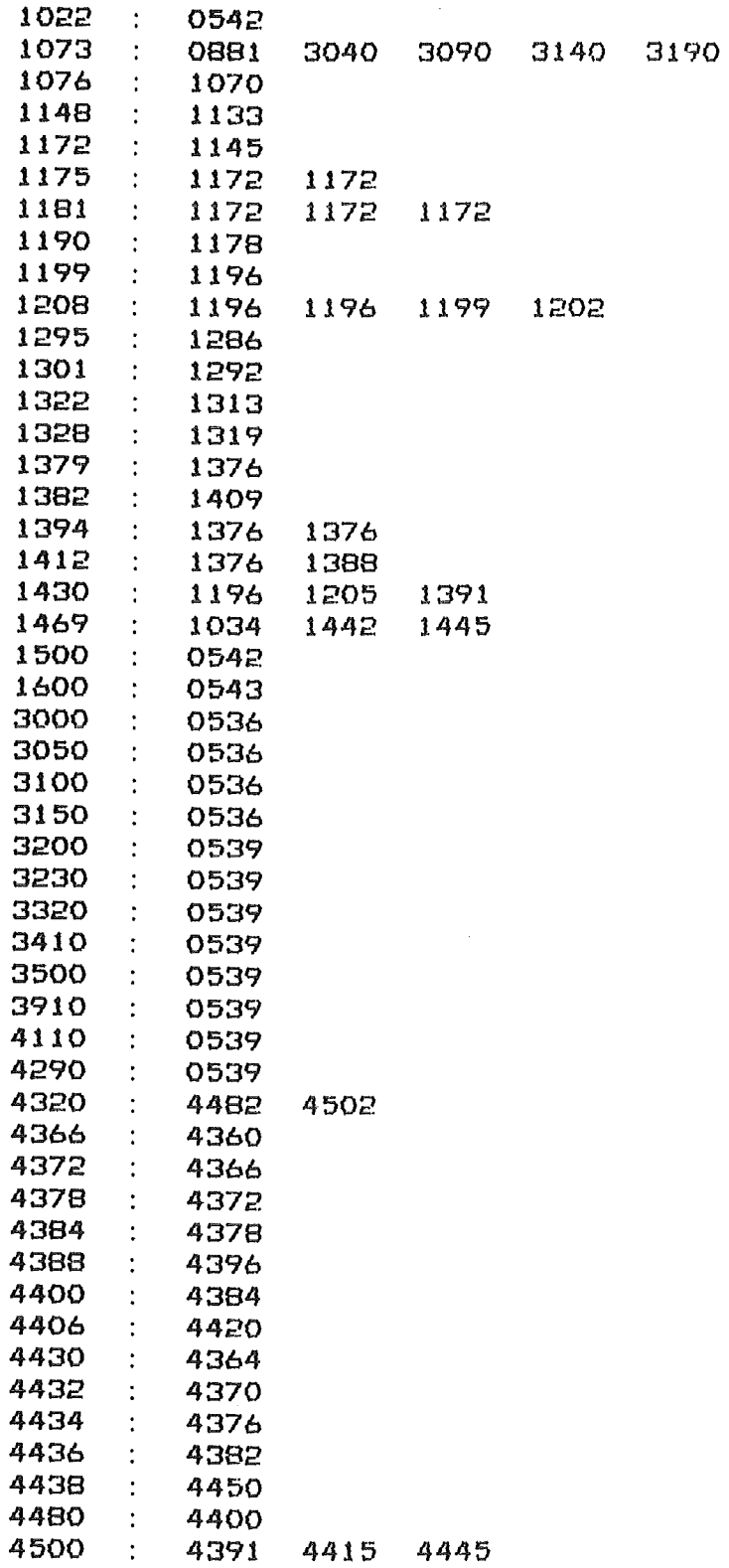

9/ 9/1982 13: 5 SEITE 25 T A S K O == BASIC-SYSTEM 

GOTO KREUZREFERENZLISTE DES PROGRAMMES SACLAYDOKU. BA

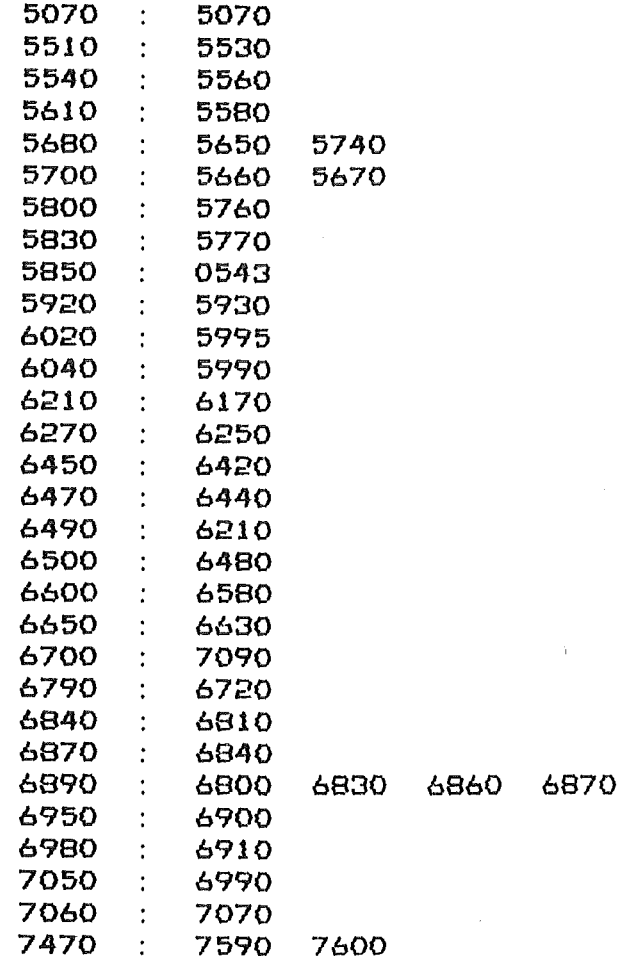

9/ 9/1982 13: 5 SEITE 26  $T$  A S K O == BASIC-SYSTEM 

GOSUB KREUZREFERENZLISTE DES PROGRAMMES SACLAYDOKU. BA 

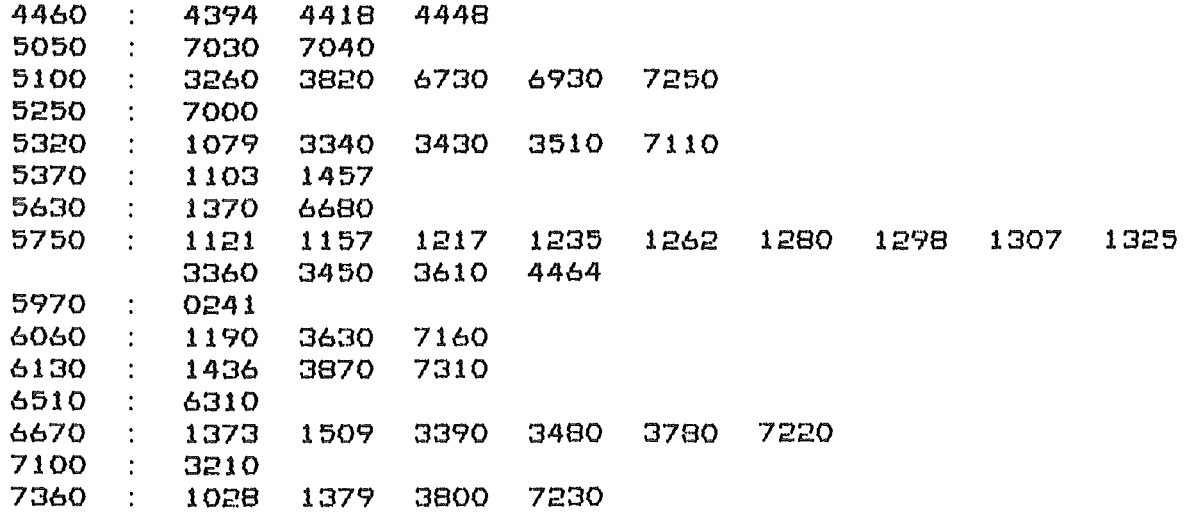

 $\mathbf{r}$ 

T A S K 0 == BASIC-SYSTEM 9/ 9/1982 13: 5 SEITE 27

T A S K O == BASIC-SYSTEM 9/ 9/1982 13: 5 SEITE 28 

VARIABLEN KREUZREFERENZLISTE DES PROGRAMMES SACLAYDOKU. BA 

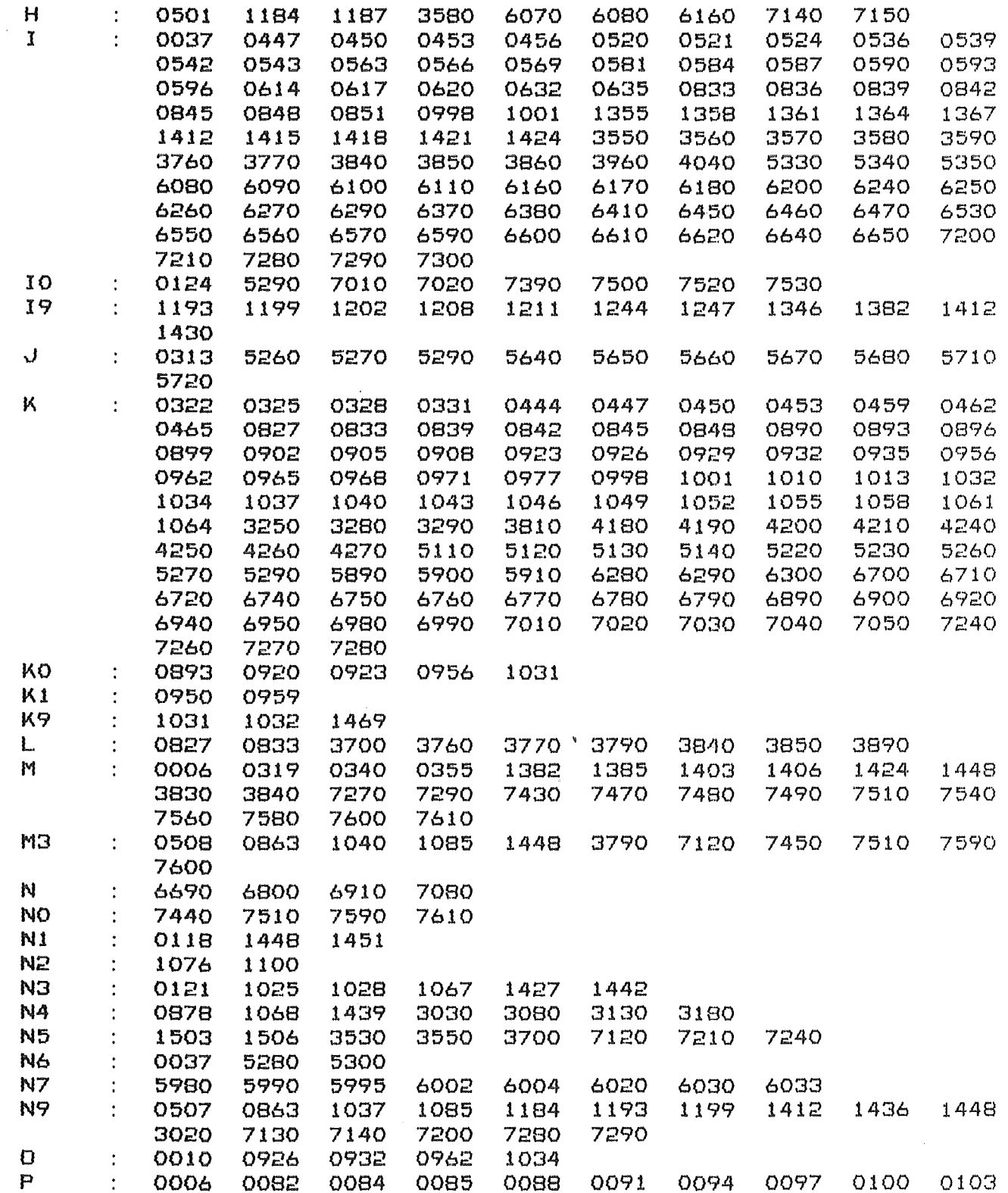

T A S K O == BASIC-SYSTEM 9/ 9/1982 13: 6 SEITE 29 

VARIABLEN KREUZREFERENZLISTE DES PROGRAMMES SACLAYDOKU. BA 

 $\sim$ 

 $\sim 10^{-1}$ 

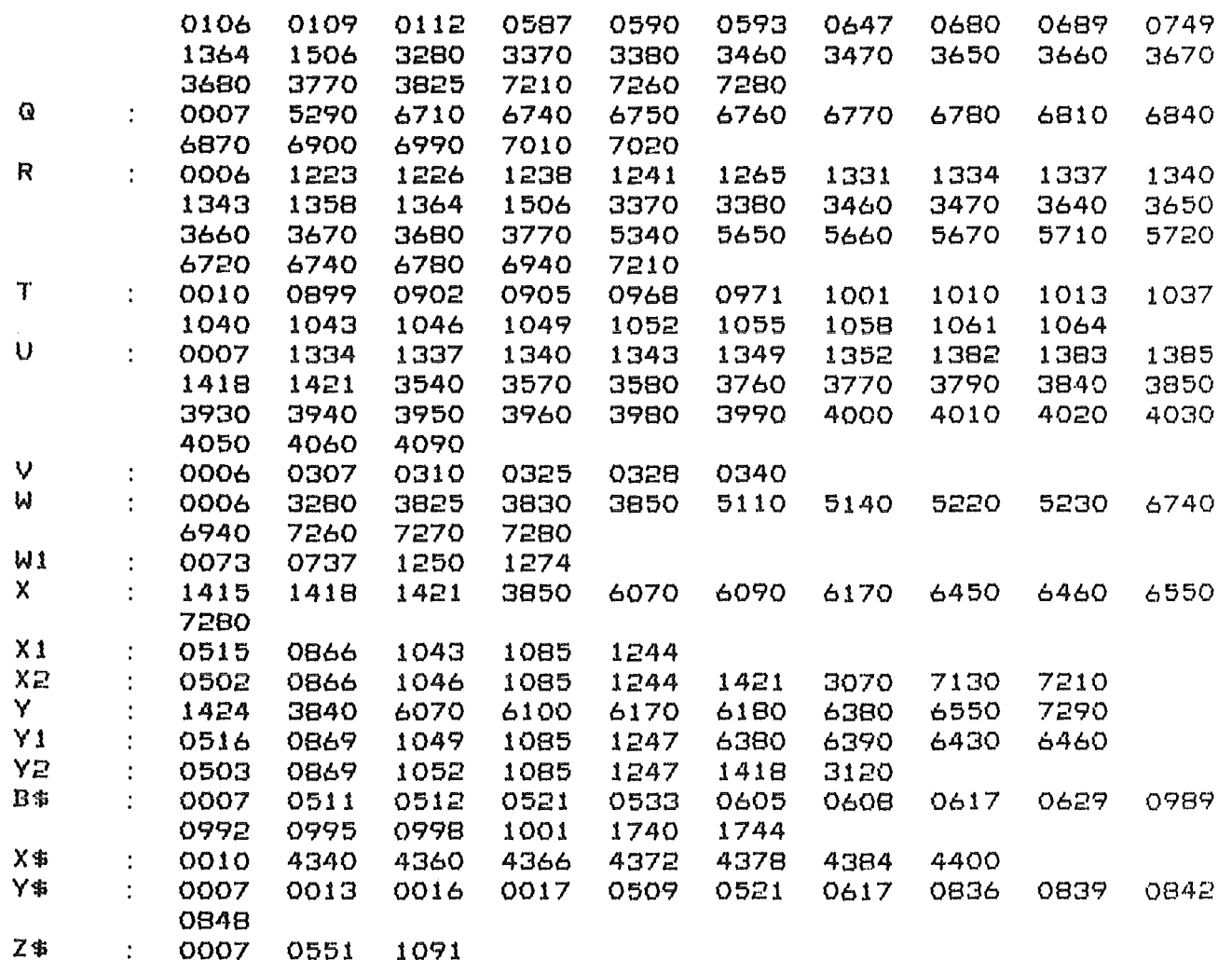

T A S K O == BASIC-SYSTEM 9/ 9/1982 13: 6 SEITE 30 

COSUB LISTE DES PROGRAMMES SACLAYDOKU. BA 

4460  $\mathbb{R}^2$ 5050 PAUSE, CA 1-2 SEC  $\mathcal{L}^{\text{max}}$ 5100 CONVERSION FOR BCD- ANGLE ENCODERS INPUT: K, OUTPUT: W(K)  $\ddot{\Sigma}$ 5250 PREWARN SWITCHES  $\mathcal{L}$ 5320 SKIP OF MOTORS, R(I)=1000  $\mathcal{L}$ 5370 DATE AFTER C1 SEC., INPUT C1  $\mathcal{L}$ 5630  $\mathcal{L}$ CHECK WETHER R(J) IS WITHIN THE SOFTWARE LIMITS 5750  $\overline{\mathbb{C}}$ CALCULATION ASIN: I/O= A0/A0 5970 INTERRUPT OF END-SWITCHES  $\mathcal{L}$ 6060  $\mathbb{R}^2$ FIELD  $X(1), Y(1)=0$ 6130  $\pm$ PLOT 6510  $\sim$ TELEVISION PLOT 6670  $\mathcal{L}$ POSITIONING OF MOTORS

7100 ROCKINGSCAN OF MOTORS  $\ddot{\cdot}$ 

7360 MONITOR -- RETURN ONLY IF M(0)=M3  $\mathcal{L}^{\text{max}}$ 

\*\*\*\*\*\*\*\* I / O E R R O S \*\*\*\*\*\*\*

 $\mathcal{L}^{\mathcal{A}}$ 

O ILLEGAL CHANNEL -1 ILLEOAL FILE NUMBER -2 ILLEGAL SYSTEM COMMAND -3 ILLEGAL COMMAND FOR DEVICE -4 NOT A SAVED FILE -5 FILE ALREADY EXISTS -6 END OF FILE -7 READ-PROTECTED FILE -8 WRITE-PROTECTED FILE -9 FILE ALREADY EXISTS -10 FILE NOT FOUND -11 PERMANENT FILE -12 ATTRIBUTES PROTECTED -13 FILE NOT OPENED -14 SWAPPING DISK ERROR - PROGRAMM LOST  $-15$  $-16$  $-17$  UFT IN USE  $-18$  LINE LINIT -19 IMAGE NOT FOUND -20 PARITY -21 PUSH LIMIT -22 STORAGE OVERFLOW -23 NO FILE SPACE -24 READ ERROR -25 SELECT STATUS -26 START ADRESS -27 STORAGE PROTECT  $-28$ -29 DIFFERENT DIRECTORIES -30 DEVICE NAME -31 OVERLAY MUMBER -32 OVERLAY FILE ATTRIBUT -33 SET TIME  $-34$  NO TCB'S  $-35$ -36 SQUASH FILE -37 DEVICE ALREADY EXISTS -38 INSUFFICIENT CONTIGUOUS BLOCKS  $-39$   $01Y$ -40 TASK QUEUE TABLE -41 NO MORE DOB'S -42 DIR SPECIFIER -43 DIR SPECIFIER  $-44$  DIR TOO SMALL -45 DIR DEPTH  $-46$  DIR IN USE -47 LINK DEPTH -48 FILE IN USE  $-49$  TASK ID

 $-A38-$ 

-50 COMMON SIZE -51 COMMON USAGE -52 FILE POSITION -53 DATA CHANAL MAP -54 DIR NOT INITALIZED -55 NO DEFAULT DIR -56 FG ALREADY ACTIVE -57 PARTITION SET -58 INSUFFICIENT ARGUMENTS -59 ATTRIBUTS -60 NO DEBUG -61 NO CONTINUATION ADRESS -62 NO START ADRESS -63 CHECKSUM -64 NO SOURCE FILE -65 NOT A COMMAND -66 BLOCK TYPE -67 NO FILES MATCH -68 PHASE -69 EXCESS ARGUMENTS  $-70$  $-71$  $-72$  $-73$  $-74$  $-75$  $-76$  $-77$  $-78$  $-79$  $-80$  $-81$  $-B2$  $-83$  $-64$  $-85$  $-86$  $-87$  $-88$  $-89$  $-90$  $-91$  $-92$  $-93$  $-94$  $-95$  $-96$  $-97$  $-98$  $-99$ 

 $---$  STANDARD - ERRORS O ARITHMETIC OPERATORS IN ILLEGAL COMBINATION 1 INVALID CHARACTER 2 SYNTAX 3 EMATI READ/DATA TYPES INCONSISTENT 4 INTERNAL SYSTEM FAULT 5 INVALID STATEMENT NUMBER 6 ATTEMPT TO DEFINE MORE THAN 93 VARIABLES 7 ILLEGAL COMMAND (FROM A FILE) 8 PAGE OR TAB SPECIFICATION ILLEGAL 9 ILLEGAL RESERVED FILE NAME 10 RESERVED FILE IN USE 11 PARENTHESES NOT PAIRED 12 ILLEGAL COMMAND 13 STATEMENT NUMBER MISSING 14 INSUFFICIENT STORAGE TO ENTER STATEMENT 15 UNSATISFIED IMATI READ 16 ARITHM OVERFLOW, UNDERFLOW OR DIVIDE BY ZERO 17 UNDEFINED VARIABLE 18 GOSUB NESTING LIMIT 19 RETURN - NO GOSUB 20 FOR NESTING LIM17  $21$  FOR  $-$  NO NEXT 22 NEXT - NO FOR 23 INSUFF. STORAGE FOR A VARIABLE OR AN ARRAY 24 LINE NUMBER MISSING 25 MAT OR PRU NOT IN SYSTEM 26 INSUFFICIENT STORAGE TO LOAD SAVE-FILE 27 INVALID FILE REFERENCE 28 ARRAY EXCEEDS INITIAL DIMENSION 29 EXPRESSION TO COMPLEX FOR EVALUATION 30 INVALID FILE MODE 31 SUBSCRIPT EXCEEDS DIMENSION 32 UNDEFINED USER FUNCIION 33 FUNCTION NESTING LIMIT 34 FUNCTION ARGUMENT 35 JLLEGAL EDIT MASK 36 PRINT LINE GREATER THAN PAGE WIDTH 37 USER SUBROUTINE (SBRTB) NOT FOUND 38 UNDIMENSIONED STRING 39 REDUNDANT MATRIX SPECIFICATION 40 MATRICES UNEQUAL SIZE 41 MATRIX HAS ONLY ONE DIMENSION 42 FILE ALREADY OPEN 43 MATRIX NOT SQUARED 44 FILE NOT OPEN 45 NOT A SAVE-FILE 46 INCORRECT RESPONSE TO IMATI INPUT 47 FILE OPENED IN WRONG MODE 48 49

99 INTERRUPTSYSSTEM KAPUTT

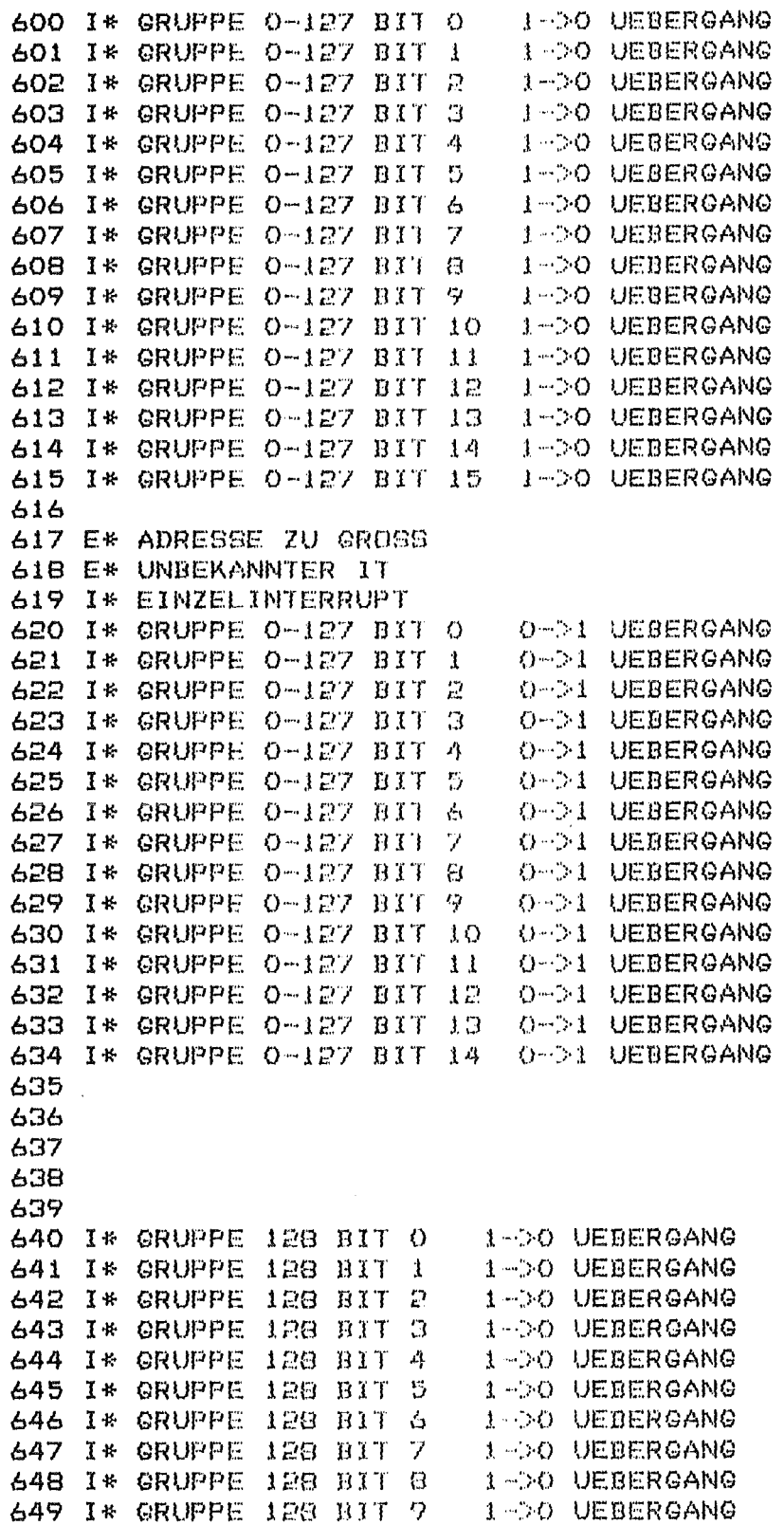

 $\sim$ 

 $\sim$   $_{\star}$ 

- EINZELBIT- INTERRUPTS --

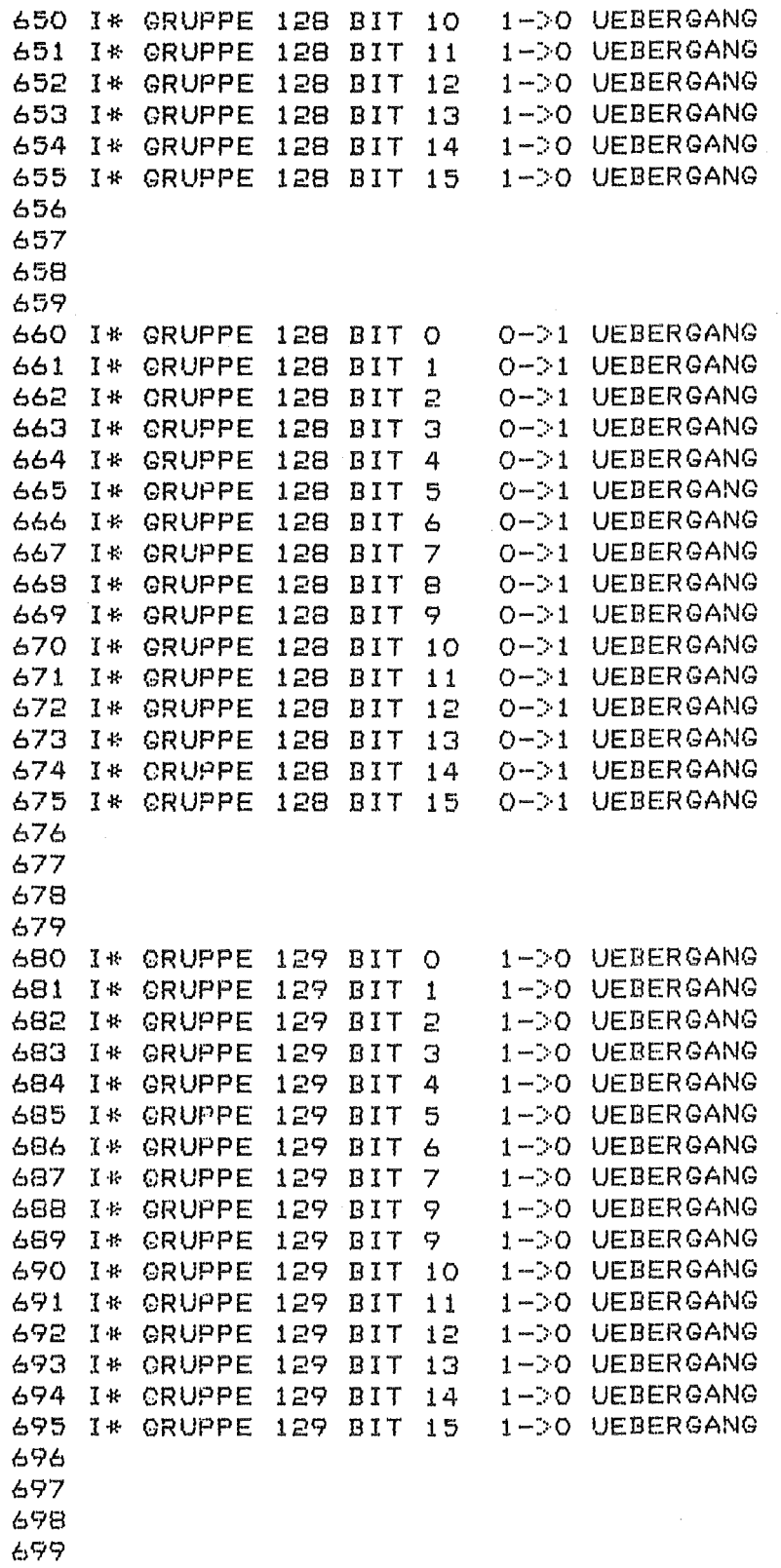

 $\bar{\Delta}$ 

J.

 $\ddot{\phantom{a}}$ 

 $\sim$ 

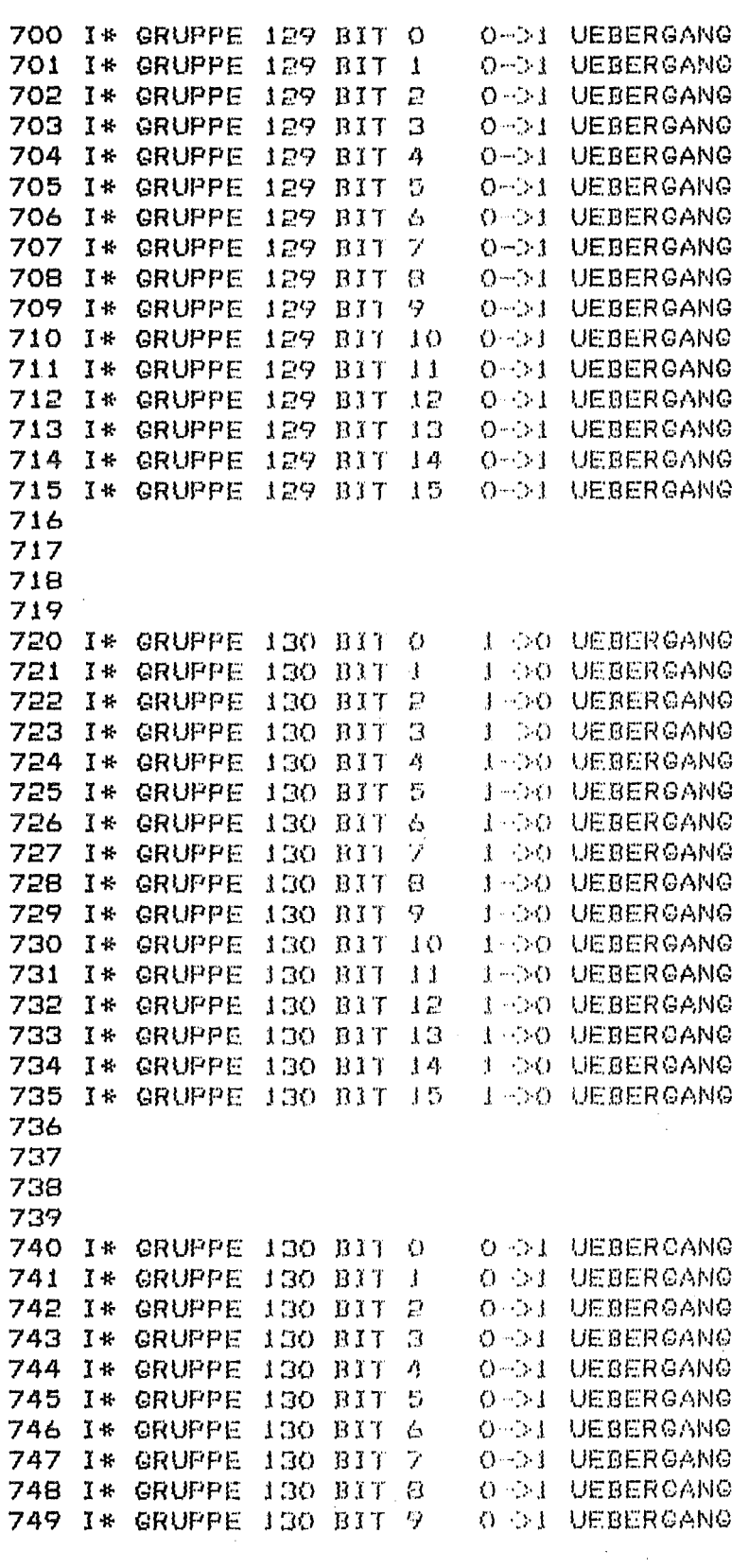

 $-A43-$ 

 $\hat{\boldsymbol{\beta}}$ 

 $\mathcal{L}_{\mathrm{c}}$ 

 $\mathcal{L}^{\pm}$ 

 $\sim$   $\sim$ 

 $\bar{\beta}$ 

 $\mathbb{Z}^2$ 

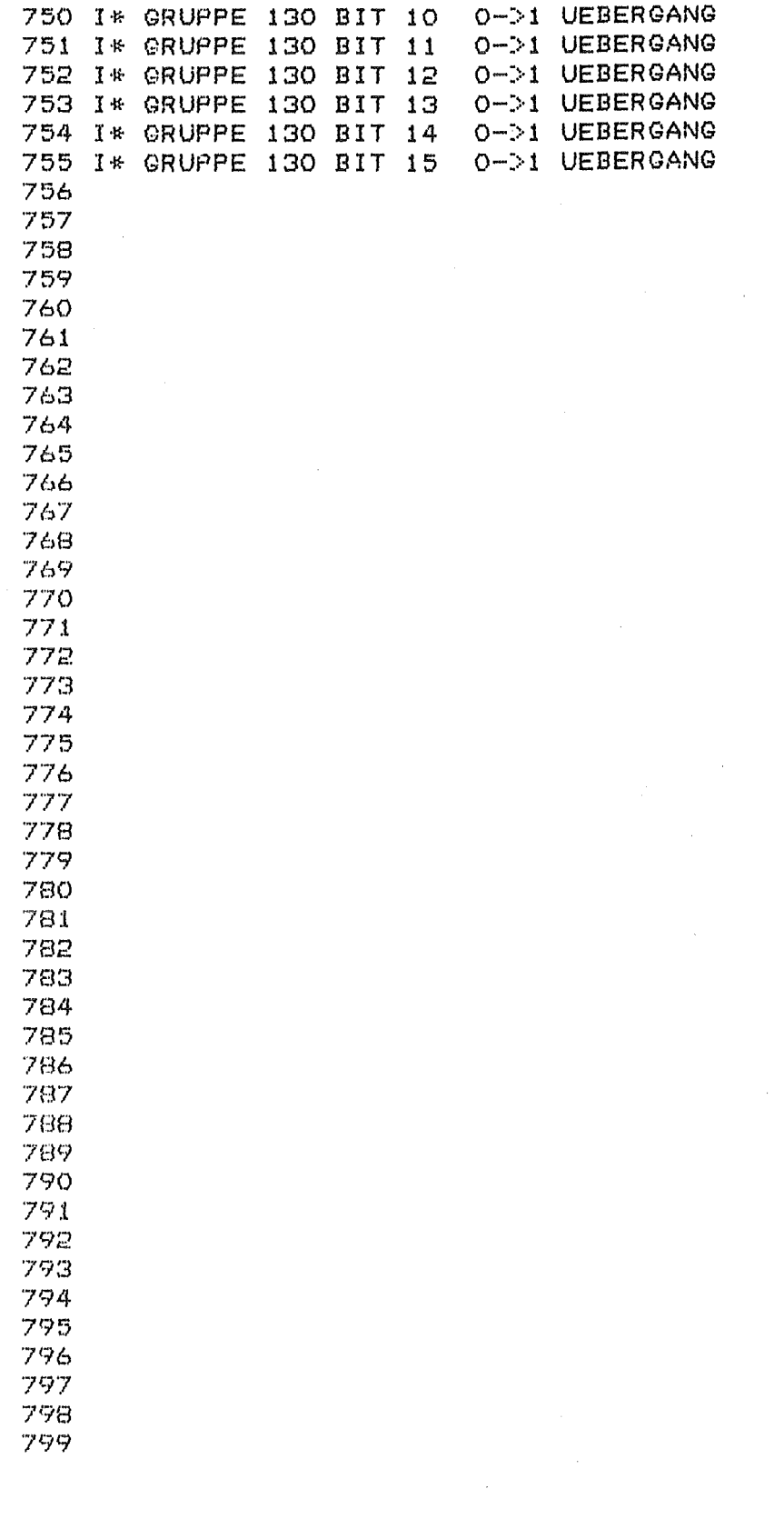

 $\hat{\boldsymbol{\beta}}$